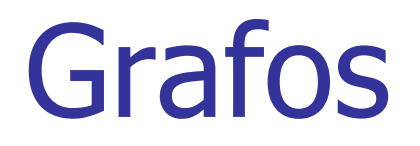

#### **Universidade Federal do AmazonasDepartamento de Eletrônica e Computação**

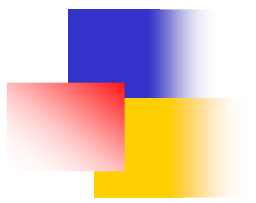

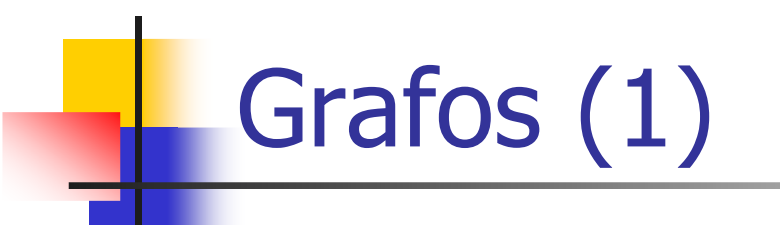

- **D** Um grafo é composto por um conjunto de **vértices** e um conjunto de **arestas**
- $\overline{\phantom{a}}$ Cada aresta liga dois vértices do grafo

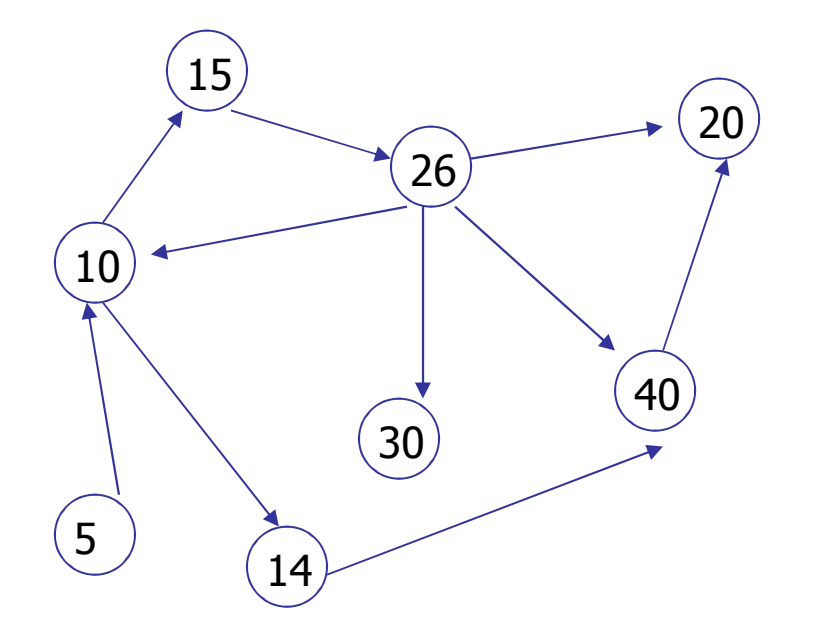

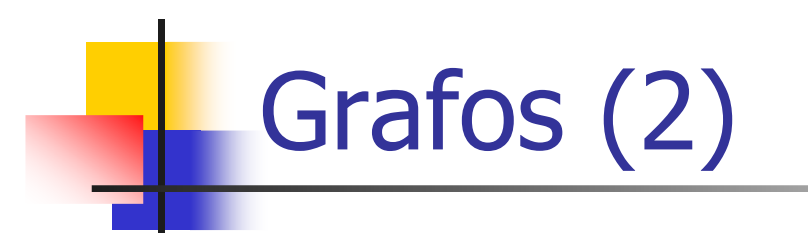

**D** Arestas e vértices podem ter atributos de acordo com a aplicação:

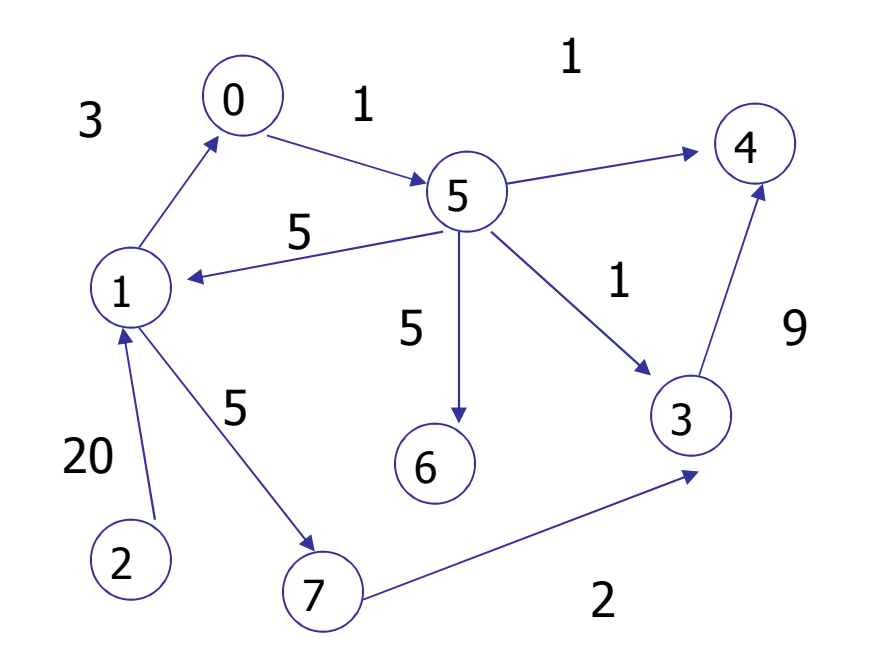

## Definição Formal

#### **Um grafo G** = **(**V,E**)** é composto por:

- П V: um conjunto de **vértices** ou **nodos**
- × <sup>E</sup><sup>⊆</sup> <sup>V</sup><sup>×</sup> V: conjunto de **arcos** ou **arestas** conectando os vertices
- Um  $\arccos \theta = (u,v)$  é um par de vértices
- Se (u,v) é ordenado, **<sup>G</sup>** é um grafo **dirigido**

 $(u, v)$  é ordenado se  $u$  é designado como primeiro elemento e v como segundo elemento

Dois pares ordenados  $(a,b)$  e $(d,e)$  são iguais se, e somente se, *a=d* e  $h=e$ 

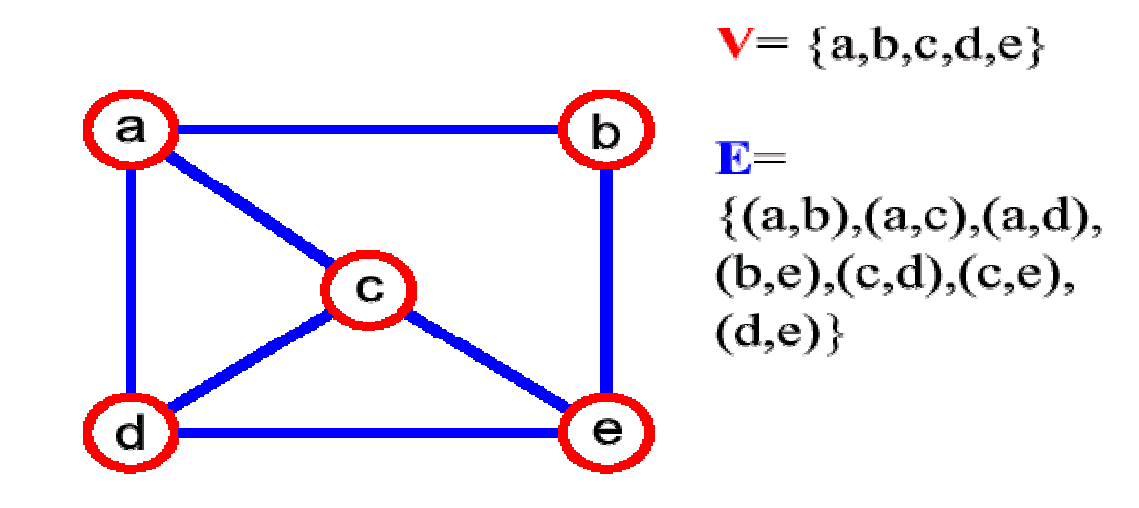

#### Exemplos de aplicações

- **Representação de conjuntos de pontos** geográficos (tais como ruas, cidades, estados e circuitos) e das ligações entre estes conjuntos
- Ŧ Representação de redes de computadores
- Ŧ **Representação de programas computacionais**
- Representação da Web

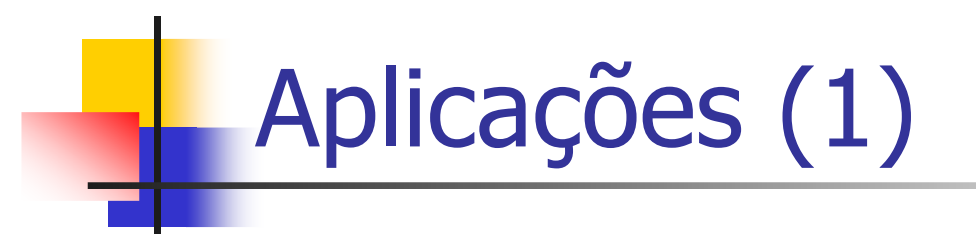

- **Service Service**  Circuitos eletrônicos:
	- П **Qual o caminho com menor resistência para** CS16 ?

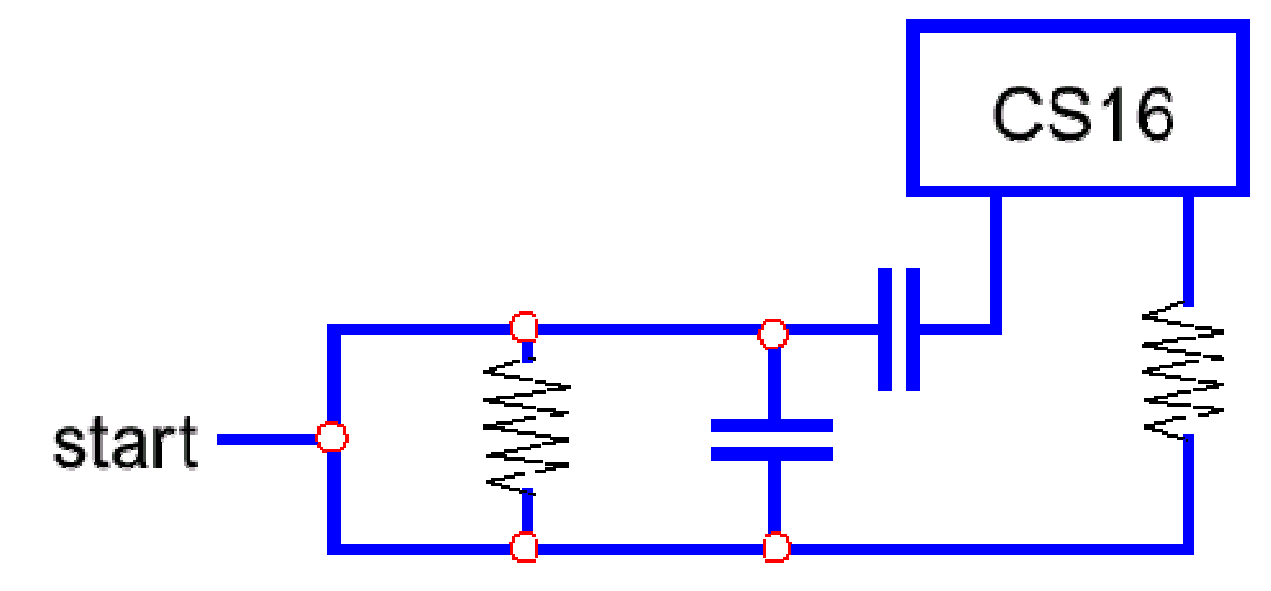

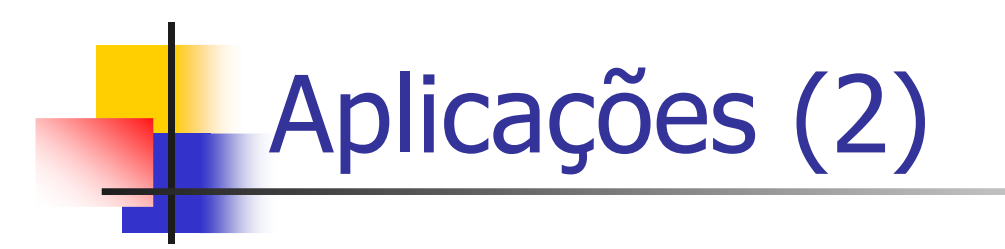

- **Transportes** 
	- Qual a rota de POA até MAO que maximiza × custo/benefícioRoraima

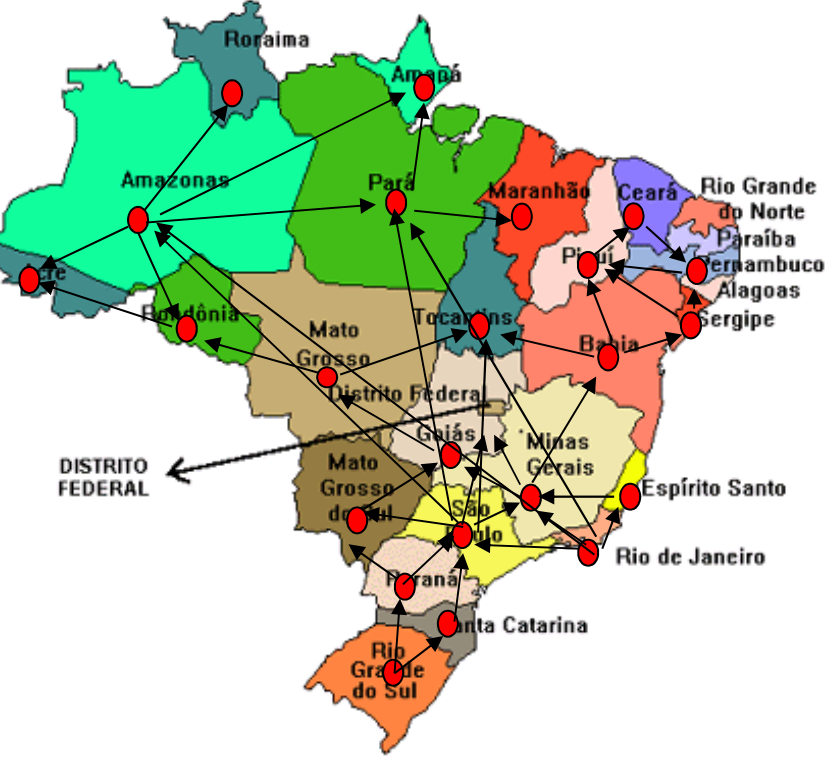

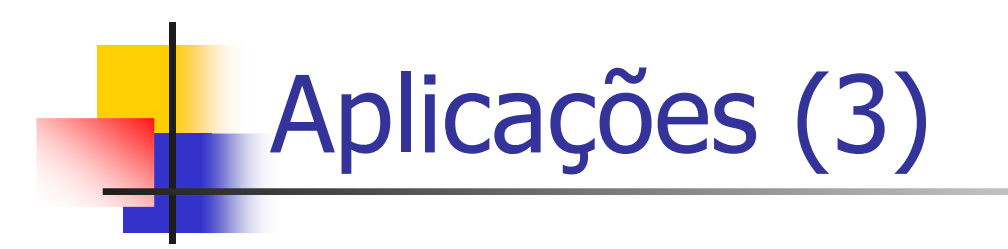

- **Transportes** 
	- × Qual a rota de POA até MAO que maximiza custo/benefício

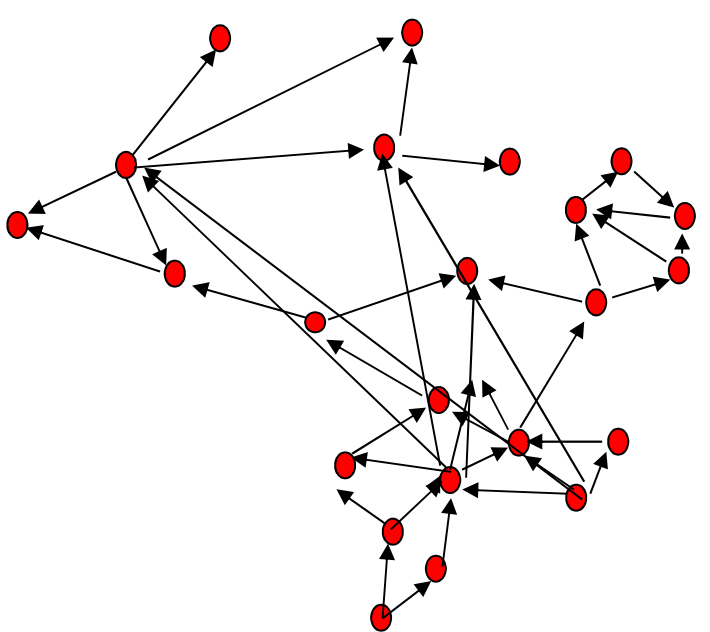

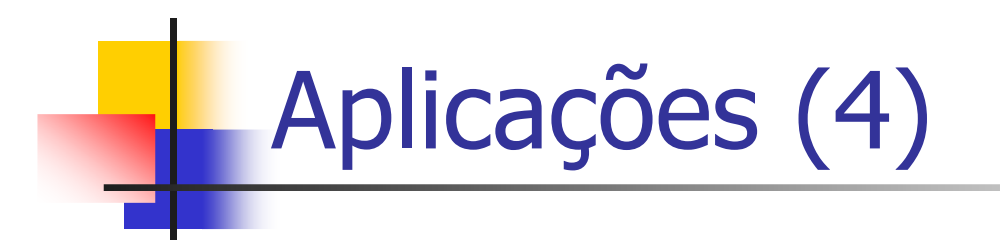

- A Word-Wide Web
	- П Um robô deve coletar as páginas de interesse para os usuários de uma máquina de busca no menor tempo possível

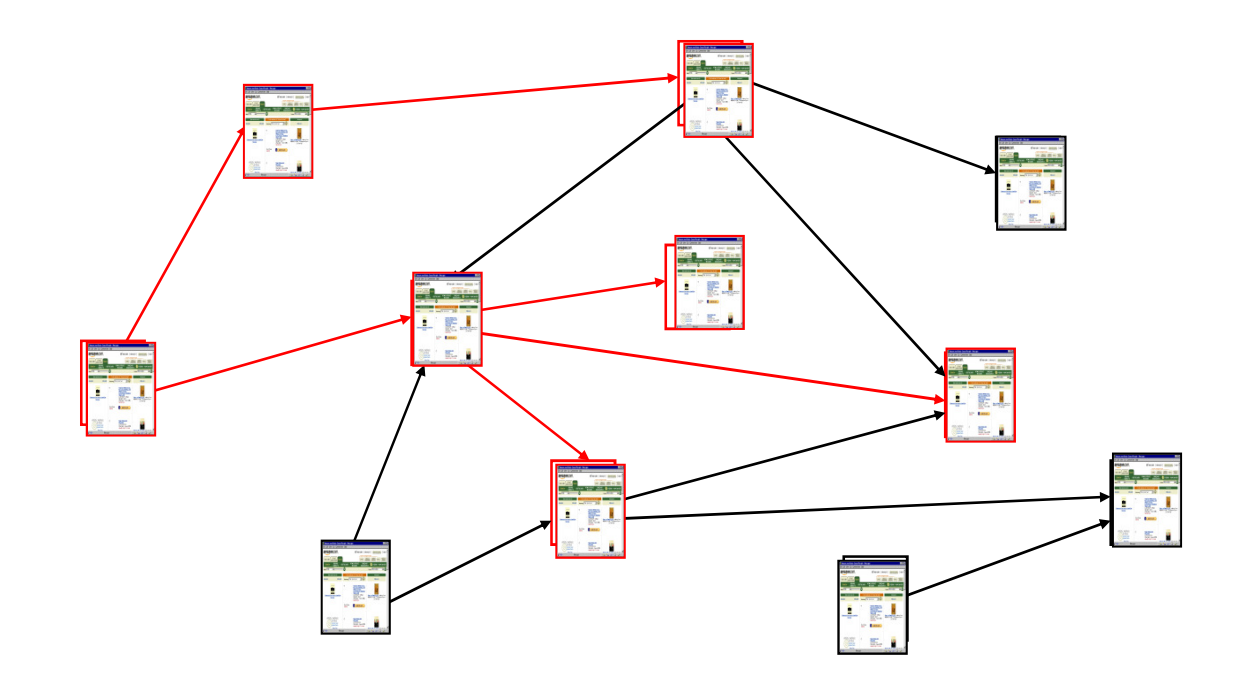

## Grafos – Terminologia (1)

Ŀ, **Nértices adjacentes: conectados por um arco grau** de um vértice: número de vertices adjacentes a ele

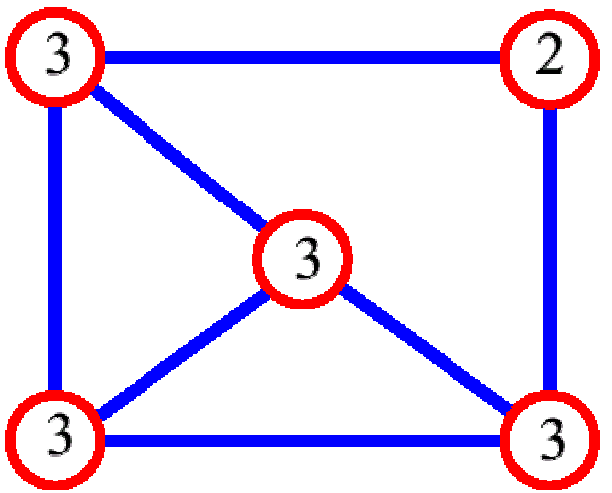

**caminho:** sequência de vértices  $v_1$ ,..., $v_k$  tais que todo par de vértices consecutivos  $v_i$  e  $v_{i+1}$  são<br>adiacentes adjacentes

## Grafos – Terminologia (2)

**Caminho simples: sem vértices repetidos** 

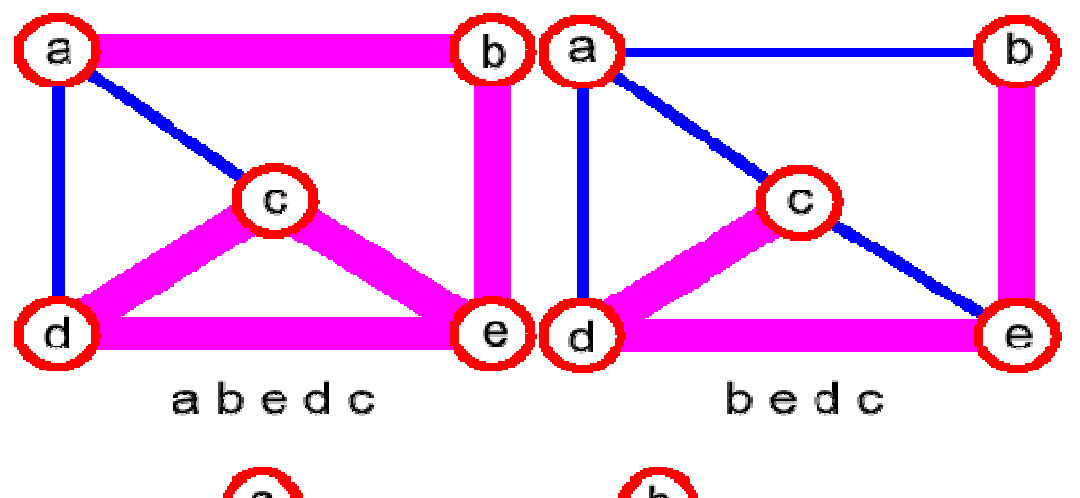

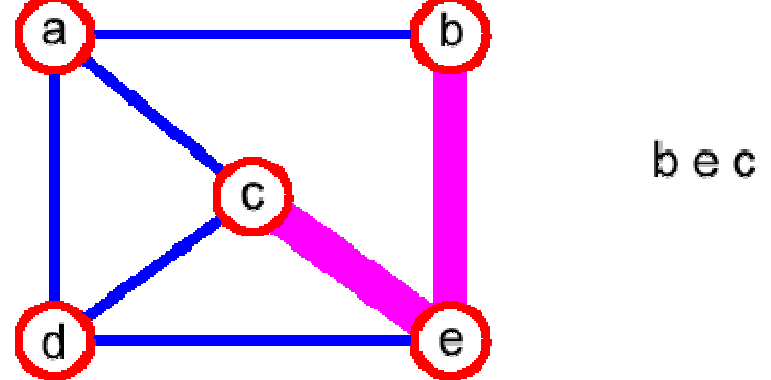

## Grafos – Terminologia (3)

**Ciclo:** caminho simples, exceto pelo fato de que o primeiro vértice se repete como adjacente ao último vértice

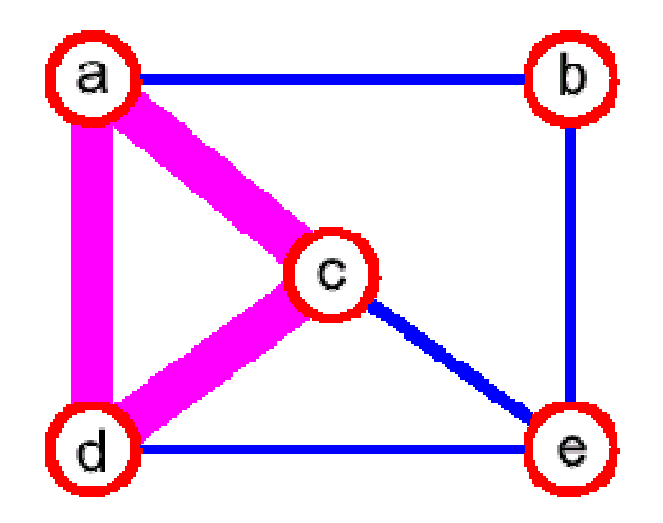

# Grafos – Terminologia (4)

**Grafo conexo:** existe um caminho entre qualquer par de vértices no grafo

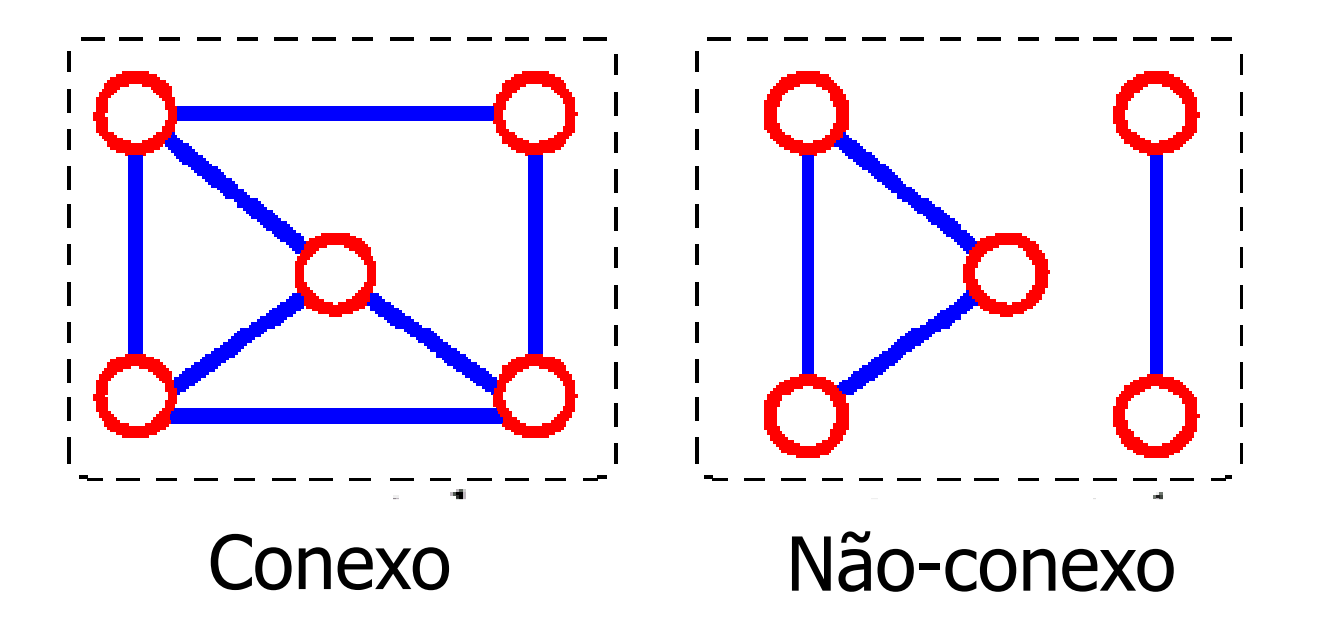

## Grafos – Terminologia (5)

- **Subgrafo:** subconjunto dos vértices e arcos que formam um grafo
- Ŀ, **Componentes conexos: subgrafos que são** conexos e que deixam de ser conexos se acrescentarmos qualquer vértice novo

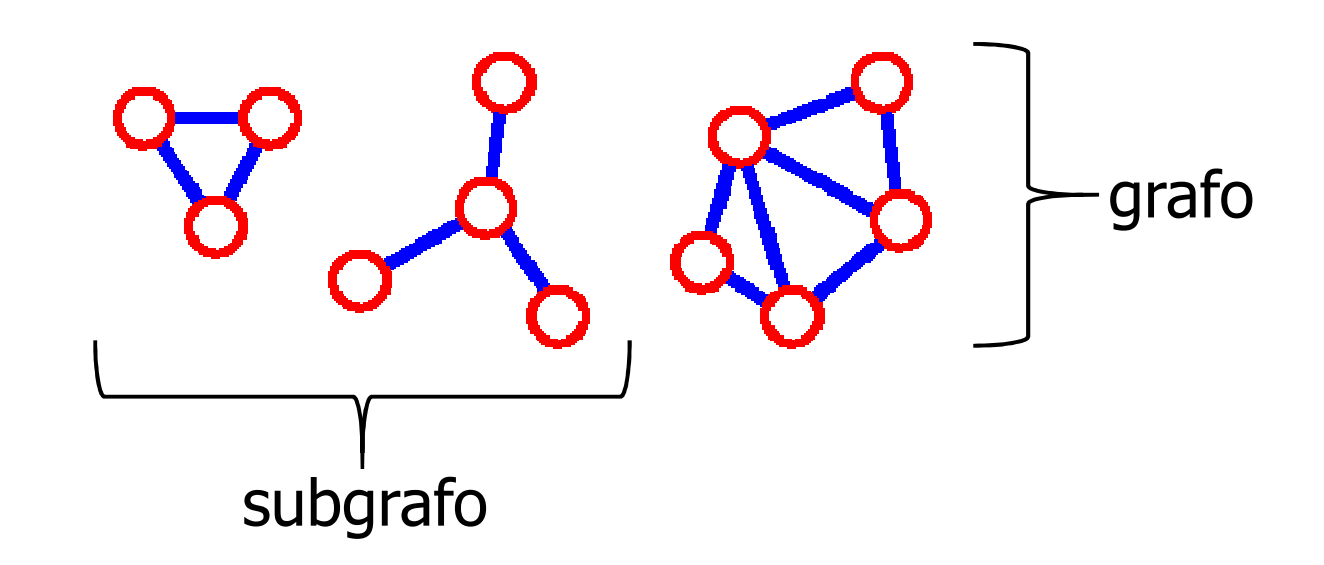

## Grafos – Terminologia (6)

- $\triangle$  Árvore grafo conexo sem ciclos
- **Floresta** coleção de árvores

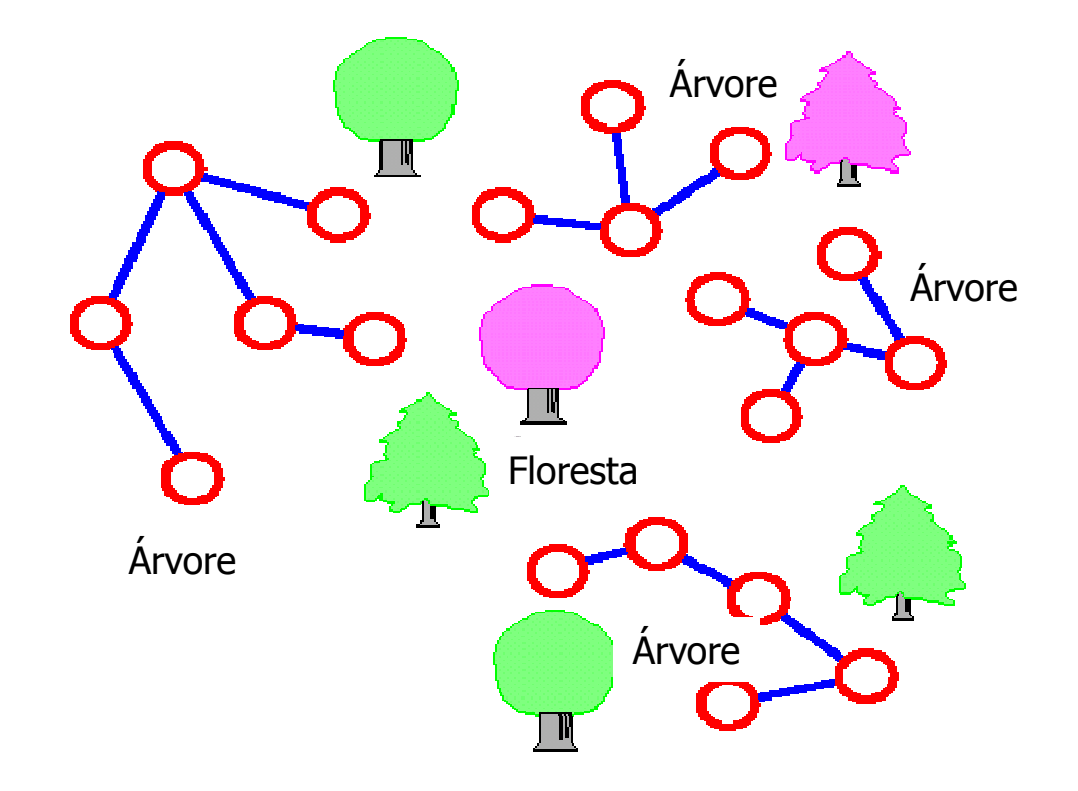

## Representação de Grafos

- **Ideia Básica** 
	- × Dois tipos de objetos: **vértices e arcos**
	- × Aos vértices (e arcos) associam-se rótulos

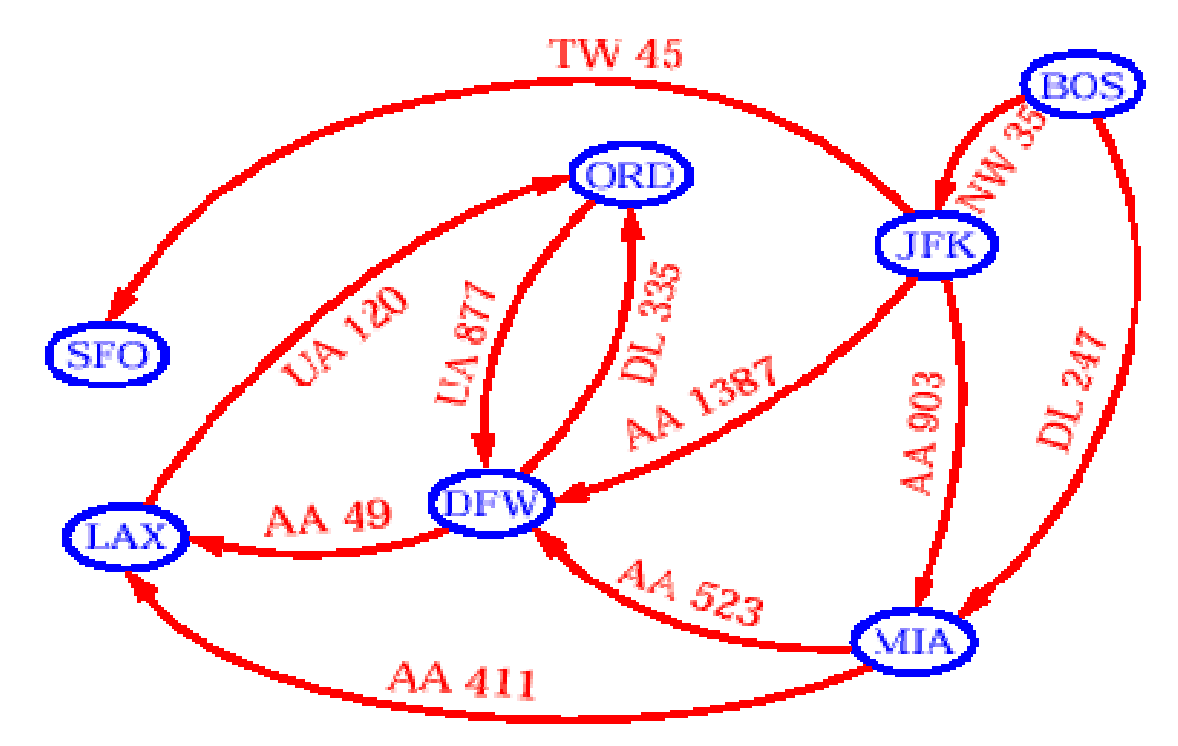

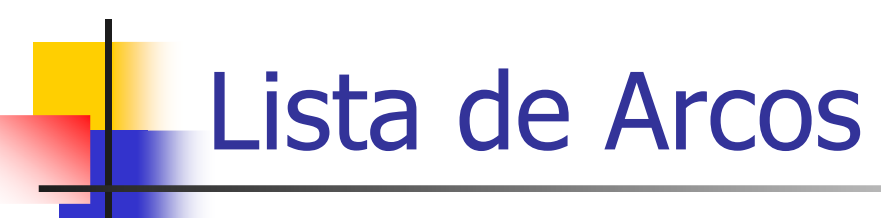

- $\overline{\mathbb{R}}$ **Fácil de implementar**
- b. **Encontrar os arcos que incidem em um** vértice exige percorrer toda a lista

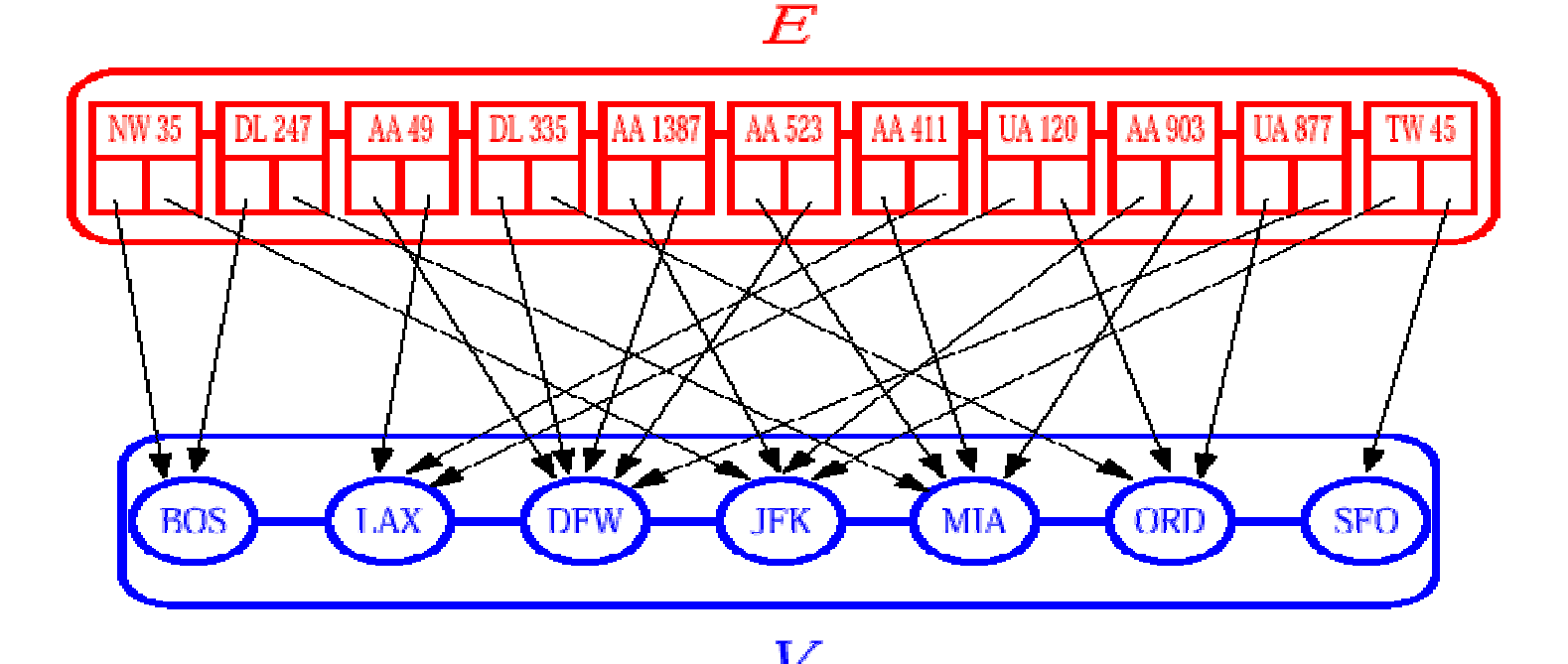

#### Matriz de Adjacências (1)

 A representação de um grafo G=(V,E) consiste em uma matriz  $|V| \times |V|$ 

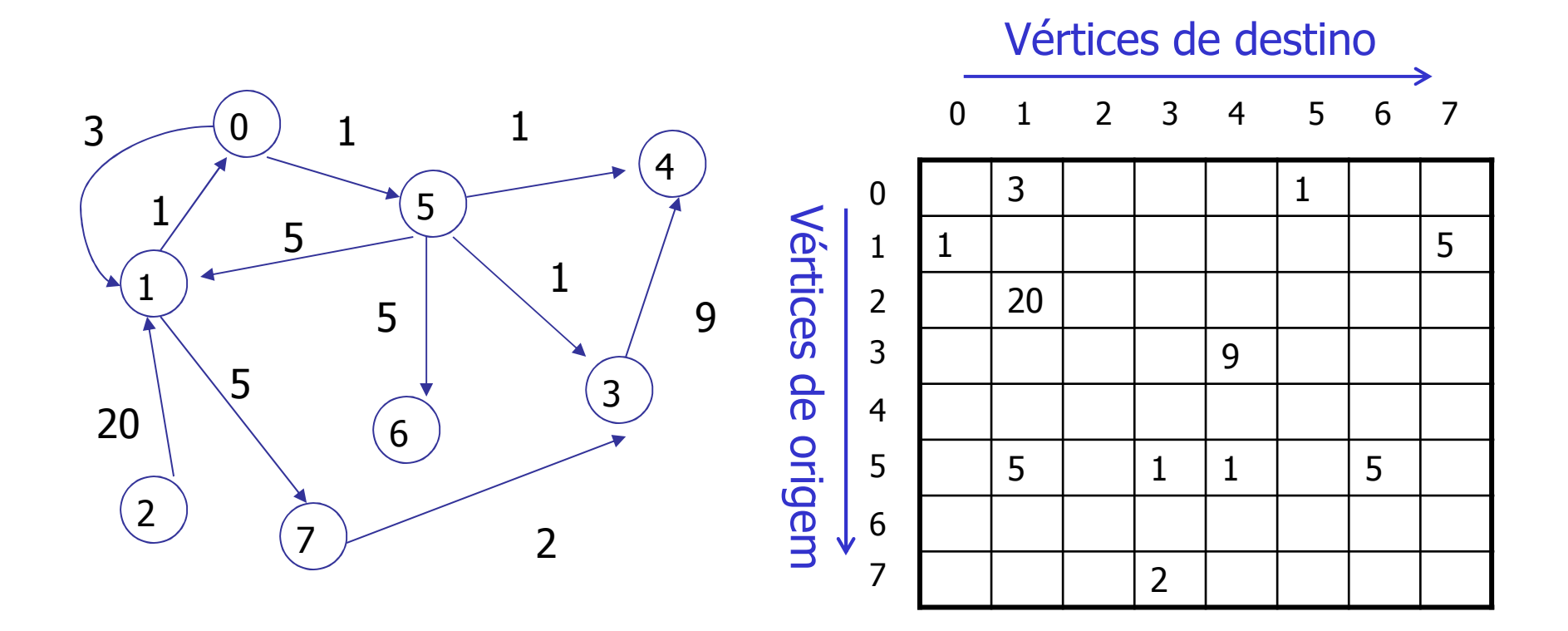

## Matriz de Adjacências (2)

- Matrizes podem ocupar muito espaço sem necessidade
- Ŀ,  $\blacksquare$  O espaço total é O(V<sup>2</sup>)
- Ŧ A solução nestes casos pode ser trocar a forma de representação

## Listas de Adjacências

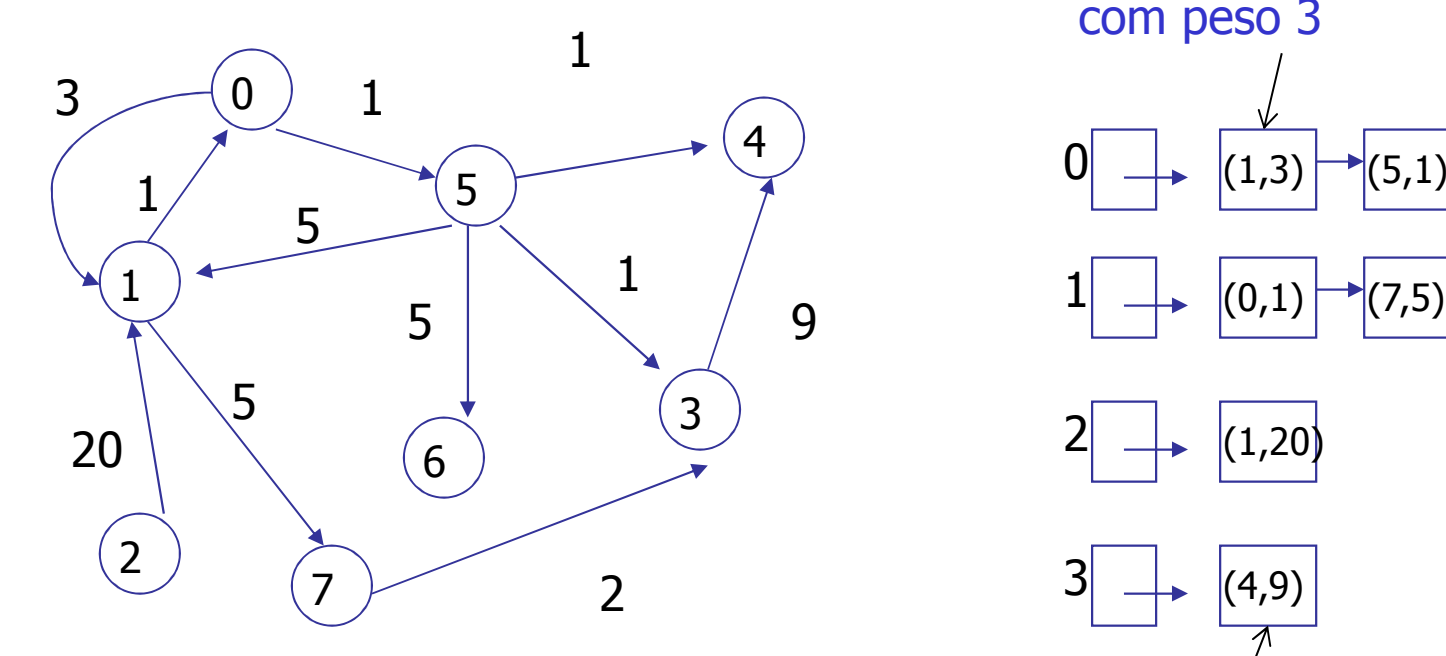

 $(0,1) \rightarrow (7,5)$  $(1,20)$  $(4,9)$ com peso 3Aponta para o vértice <sup>4</sup> com peso 9

Aponta para o vértice <sup>1</sup>

Espaço <sup>é</sup> proporcional ao número de arestas

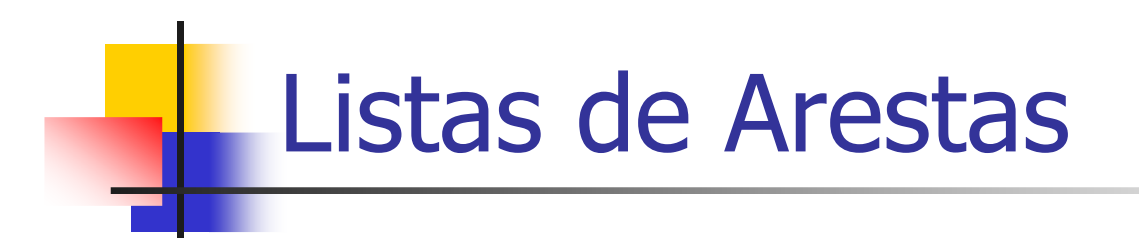

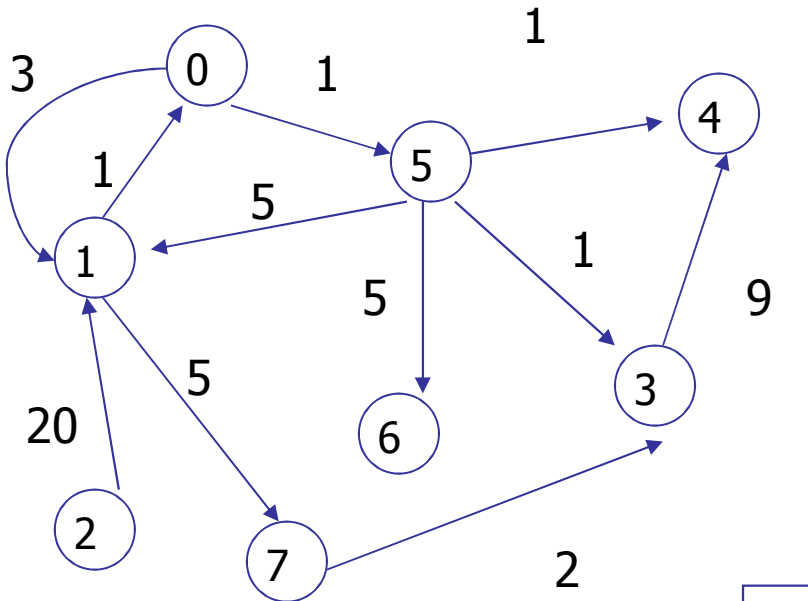

Os nodos da lista representam as arestas do grafo

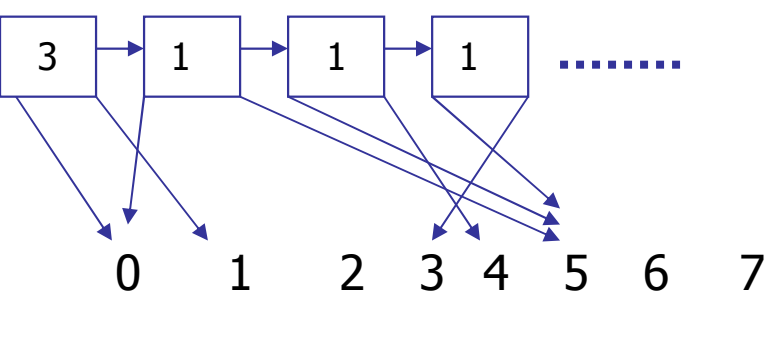

## Representação da Lista em C

 Os campos **key** <sup>e</sup>**next** representam o conteúdo a ser armazenado e o ponteiro para o próximo nodo da lista

> **typedef struct** node {**int** key; **struct** node \*next; } NODE;

A estrutura da lista como um todo é representada por um ponteiro para o início (*myelem\*head*)

#### Inserção na Lista em C

Qual é o tempo de execução do *insert\_node* sobre uma lista de *n* elementos?

 $O(1)$ 

```
void insert_node(NODE *l){
 if (head==NULL) 
  l->next = NULL;
 else l->next = head;
 head = \vdash;
}<br>}
```
#### Remoção da Lista em C

Qual é o tempo de execução do *delete\_node* no pior caso? $O(n)$ 

```
void delete_node(NODE *l){
 NODE *tmp; tmp = head;
 if (head != l) {
while(tmp->next!=l)tmp = tmp \rightarrow next;
tmp->next = l->next;
} else { head = l->next; }
 free(l); }<br>}
```
#### Caminhamento em Grafos

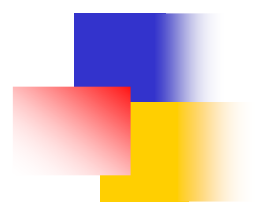

#### Caminhamento em grafos

- **Algoritmos de caminhamento determinam a** ordem com que os vértices de um grafo serão visitados
- Ŧ Pode ser feito em **largura** ou em **profundidade**
	- × ■ *Breadth-first search (BFS)*<br>□
	- × **-** Depth-first search (DFS)

# Ideia Básica do BFS (1)

- Caminha(v)
- Ŀ, **• Marcar v como visitado**
- Visitar todos os adjacentes, guardando seus filhos em uma fila
- Ŧ **Para cada elemento da fila, marcar elemento** como visitado e guardar todos os seus adjacentes em uma fila
- Ŧ **Proseguir operação até que não haja mais** elementos a visitar

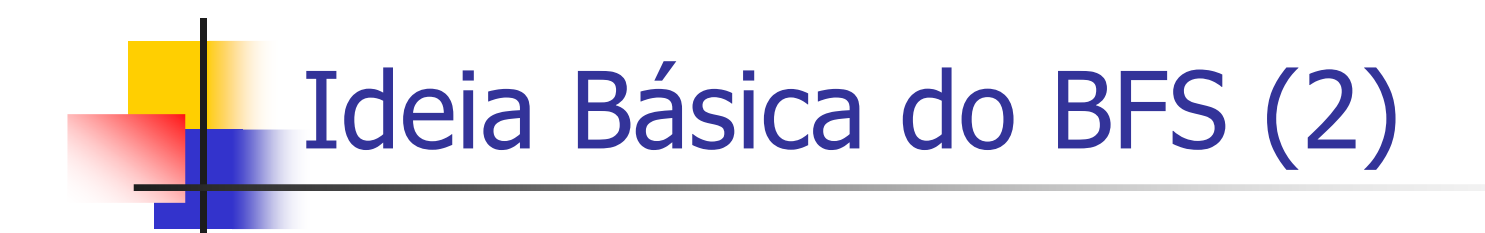

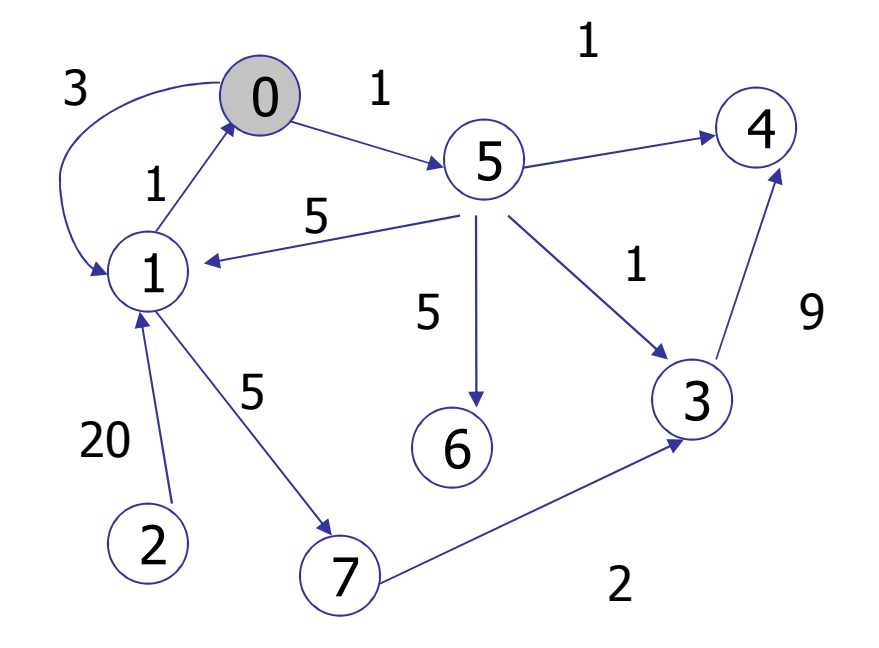

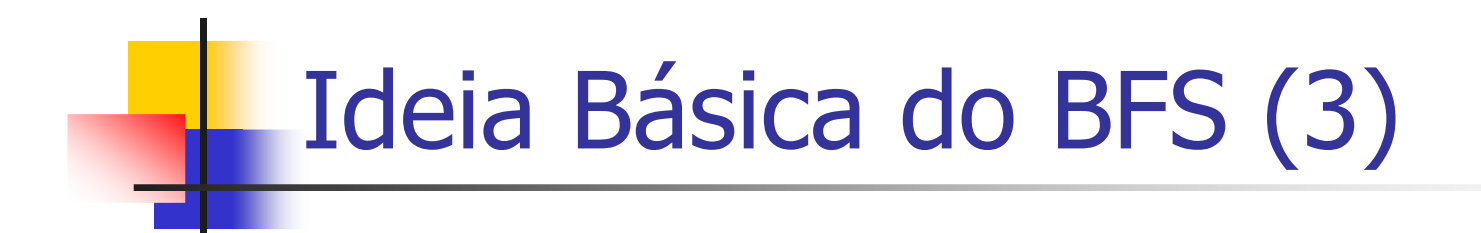

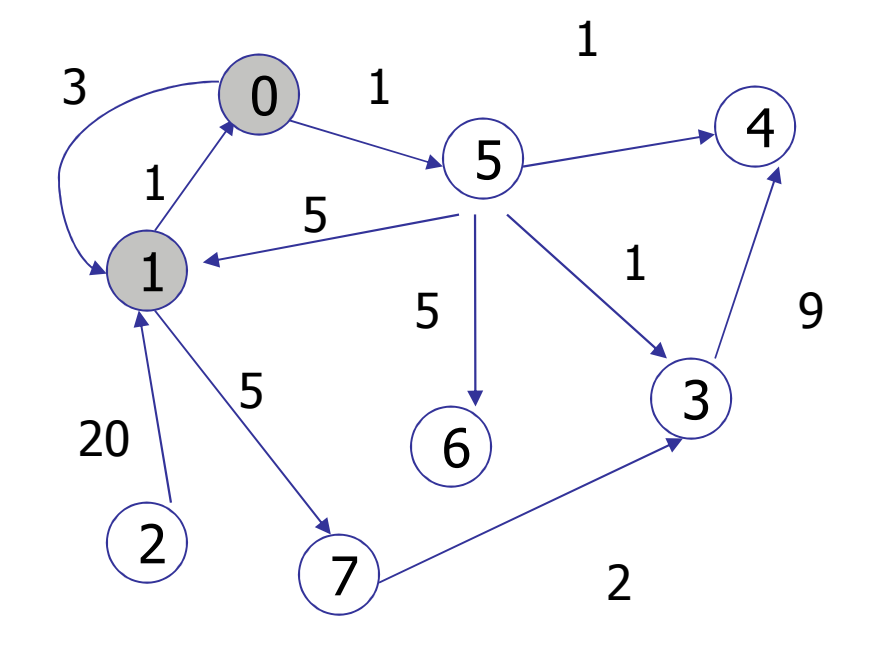

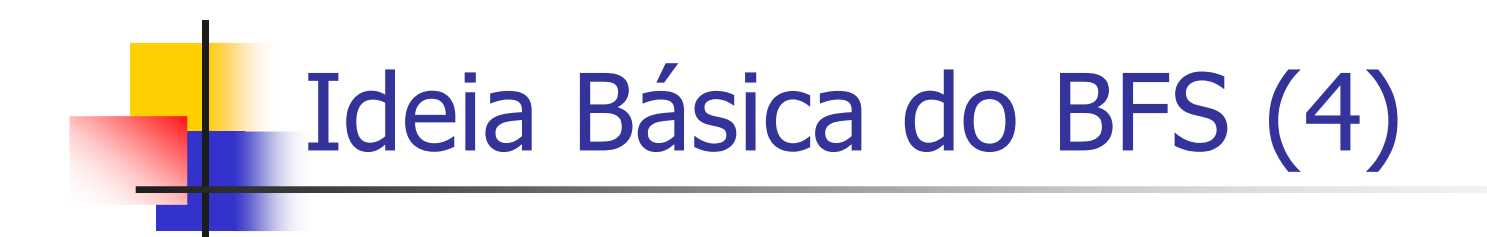

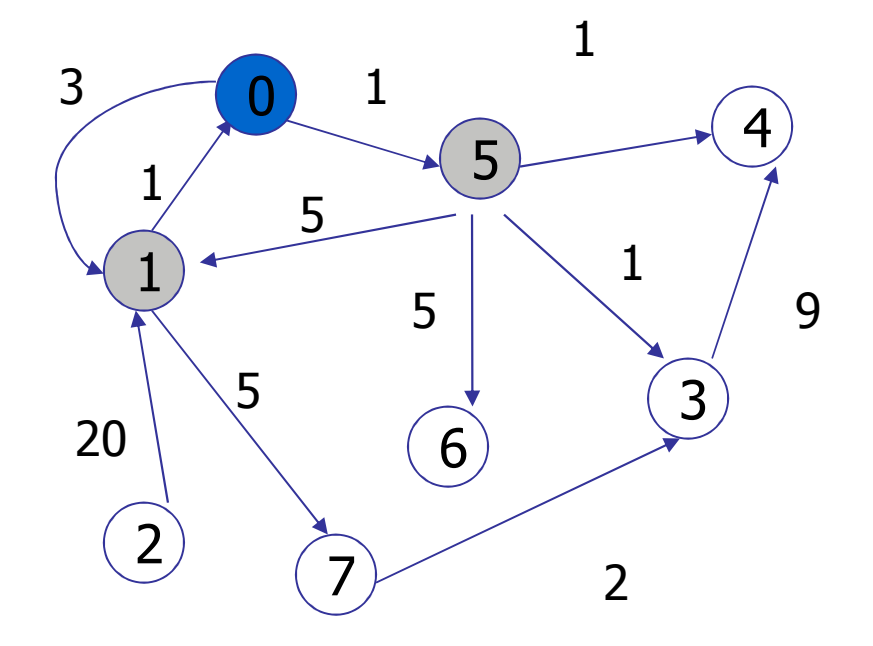

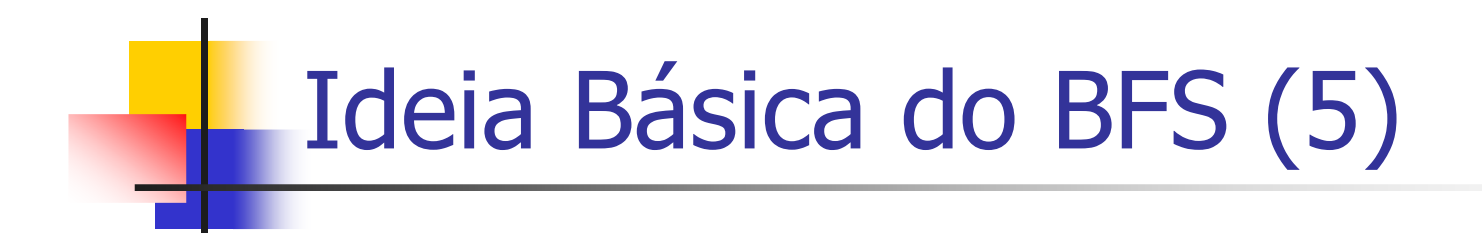

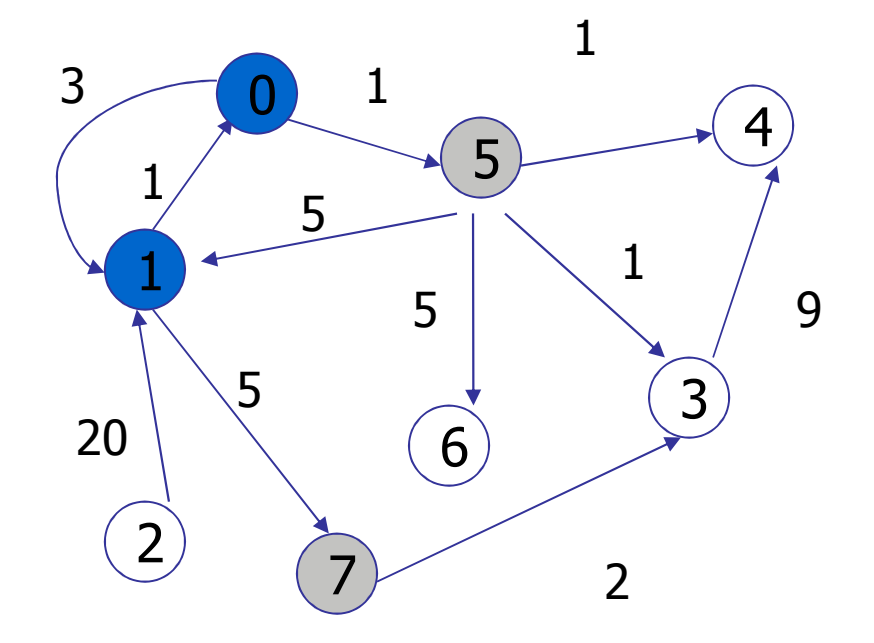

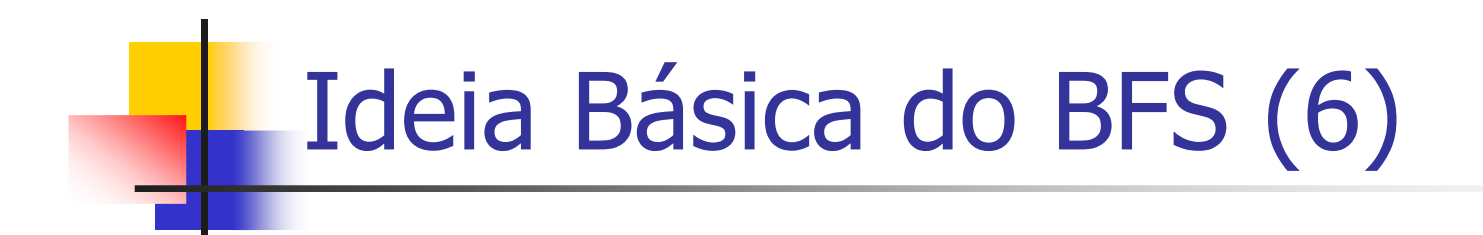

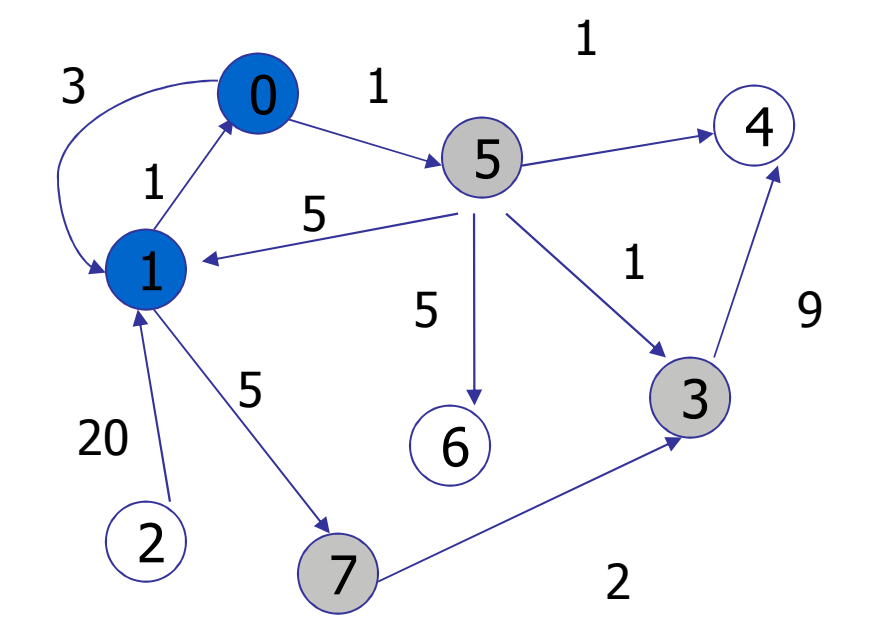

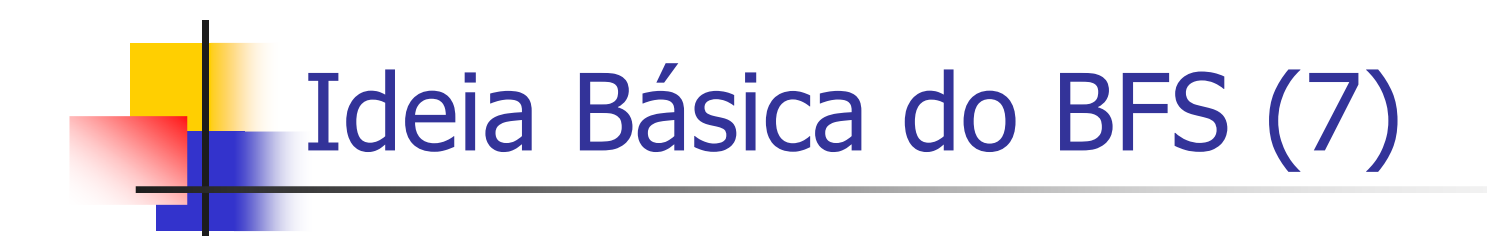

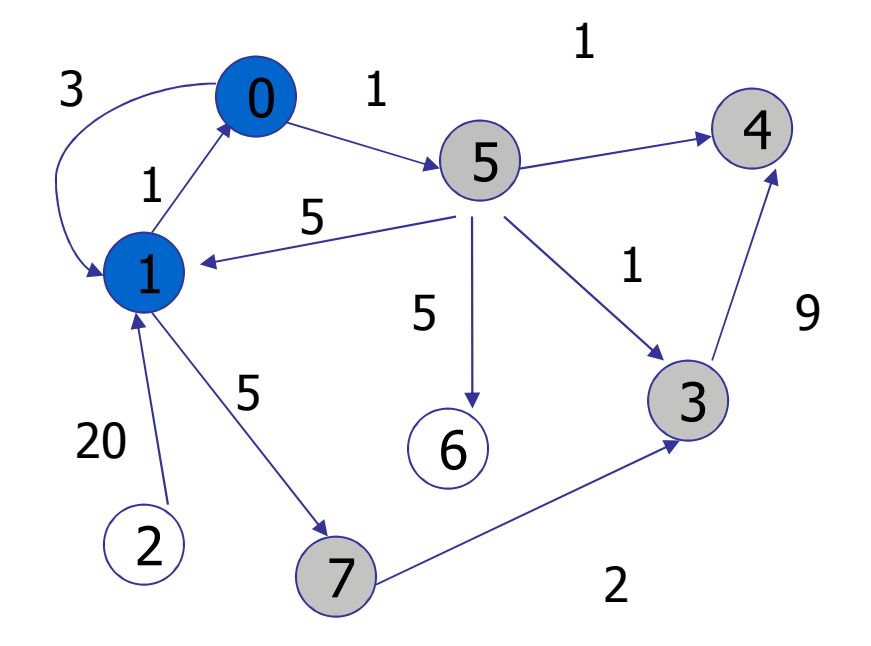

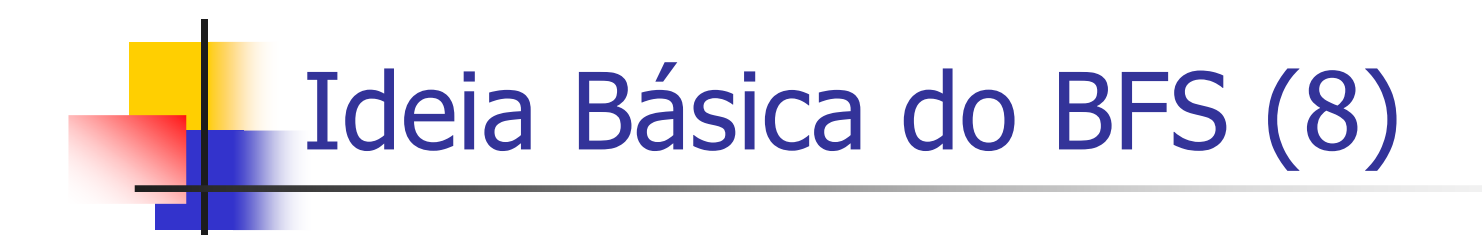

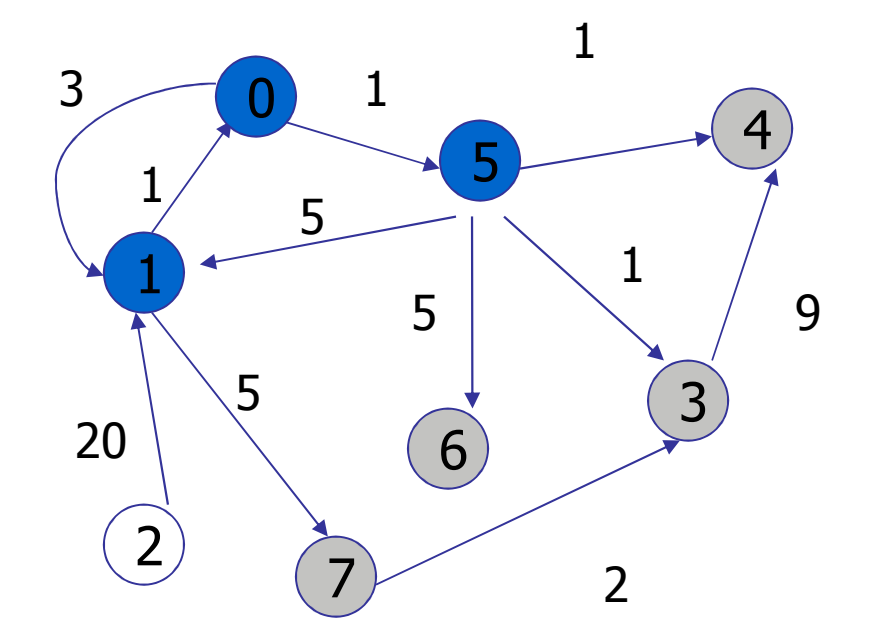

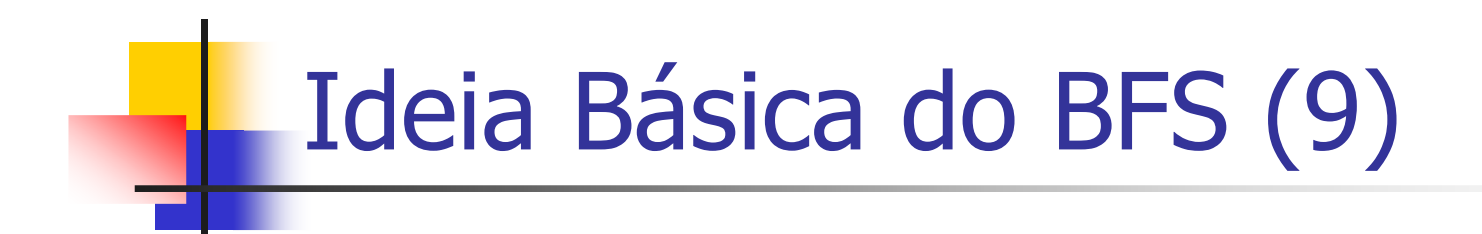

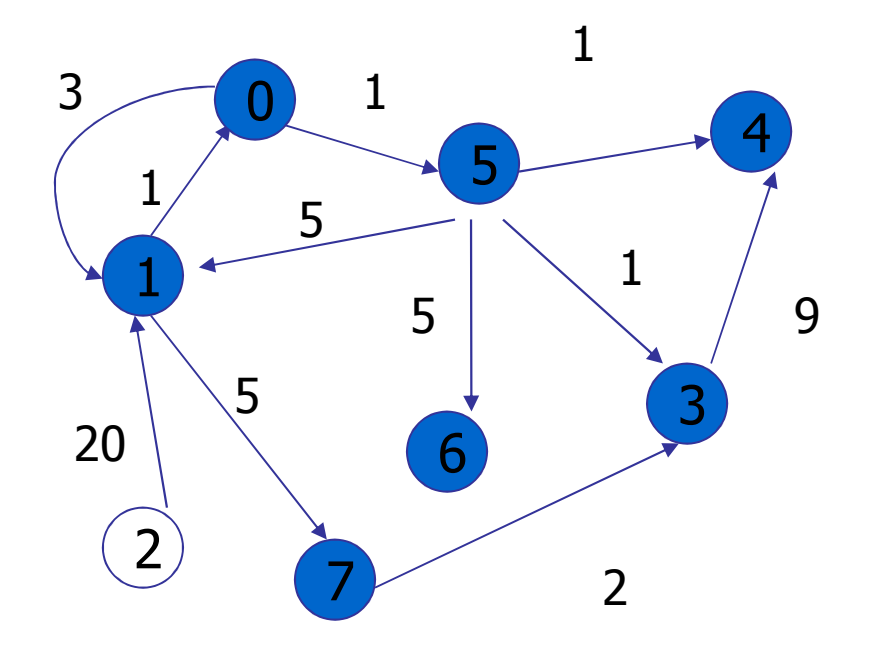

## Algoritmo do BFS

- Ŀ, A partir de um vértice inicial s (ancôra), visita-se todos os seus vértices adjacentes (**componentes conexos**)
- k. **Para o vértice inicial s é assinado uma distância=0**
- No primeiro passo, todos os vértices conectados a *s* são visitados e é assinalada uma distância=1 a estes vértices
- No segundo passo, todos os vértices alcançados a partir dos vértices de distância=1 são visitados
	- × ■ a estes são assinalados a distância=2, e assim sucessivamente até que todos tenham uma distância assinalada
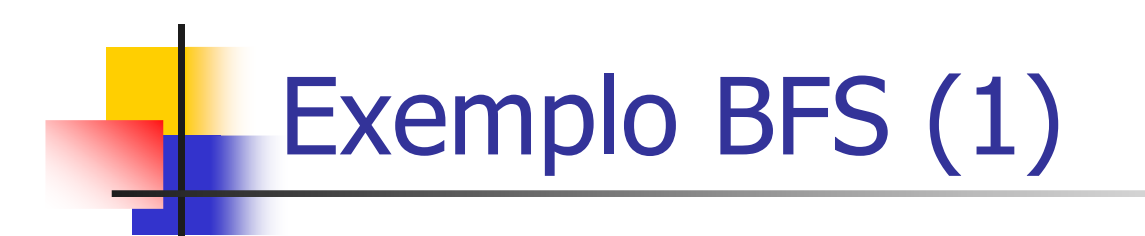

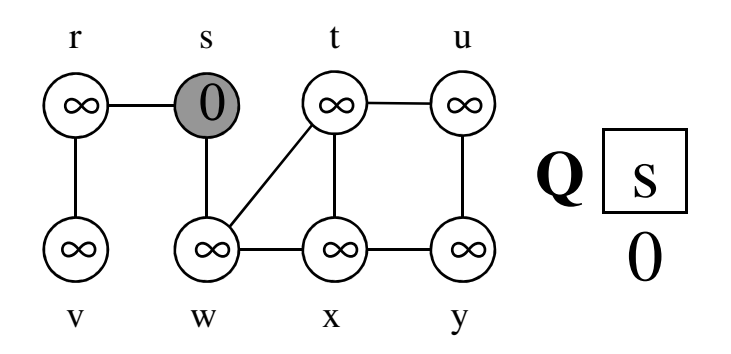

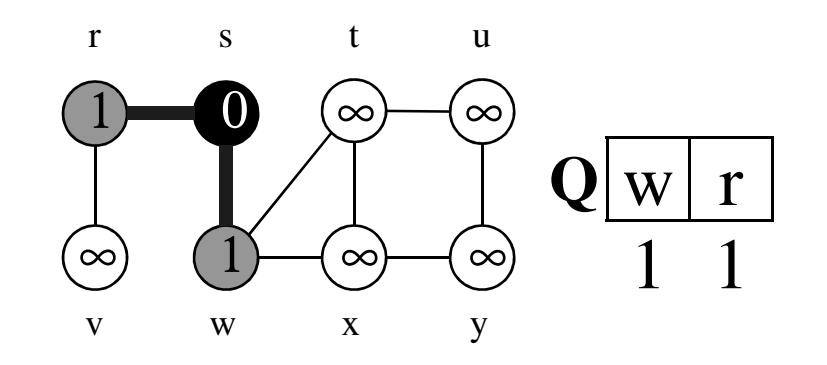

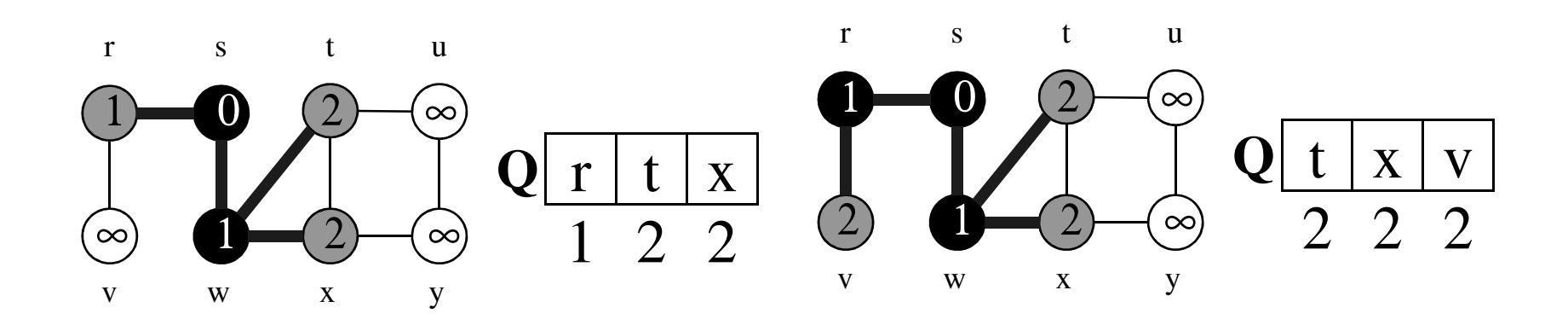

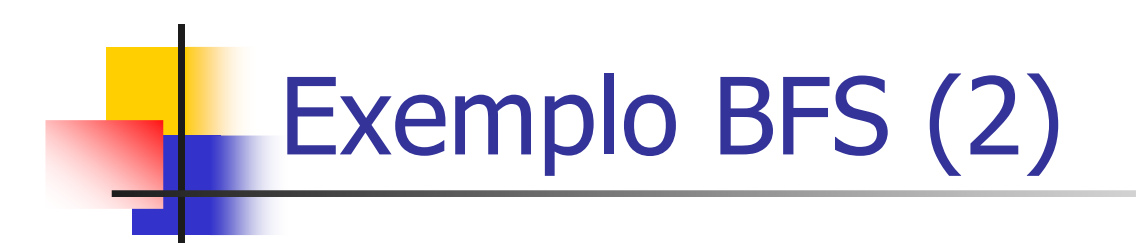

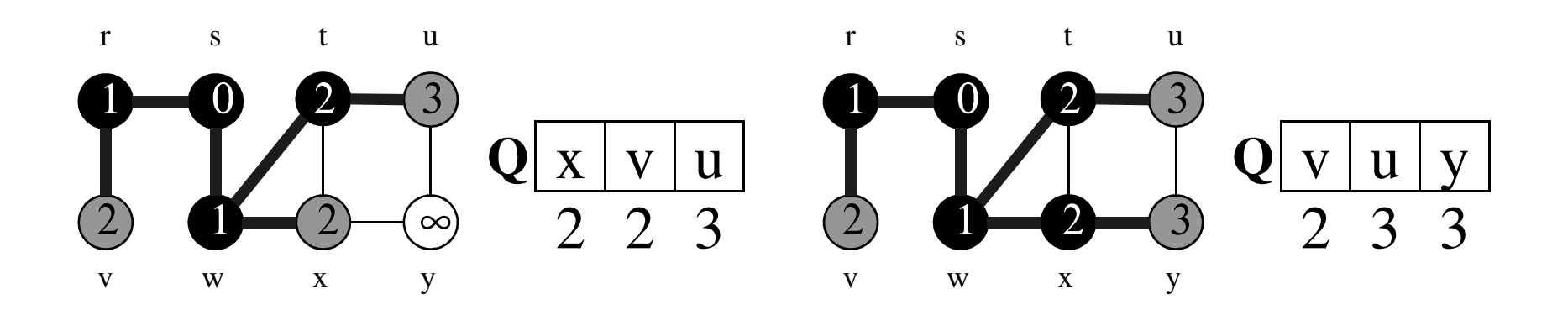

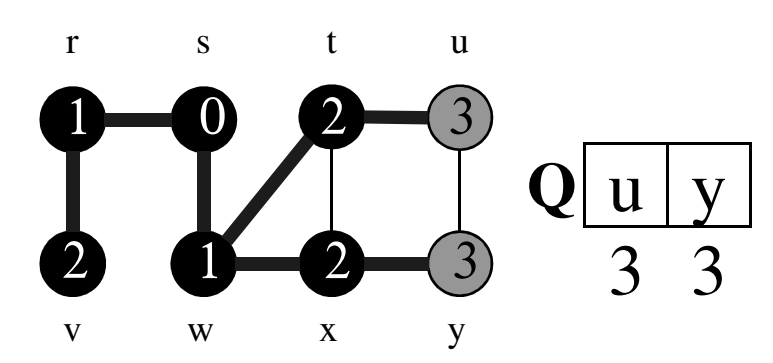

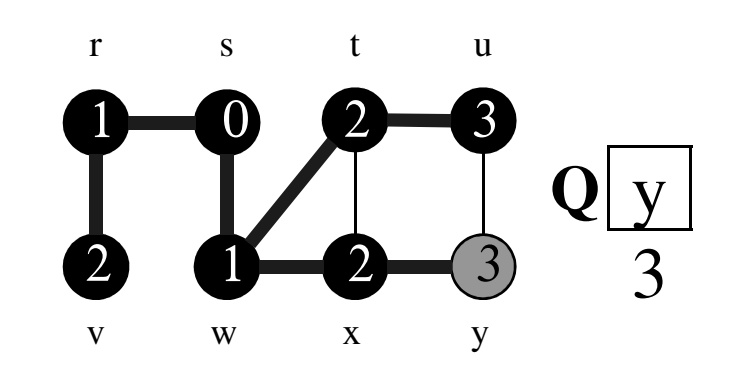

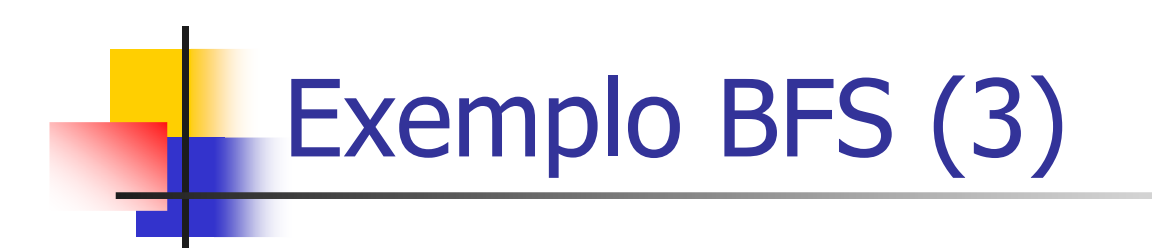

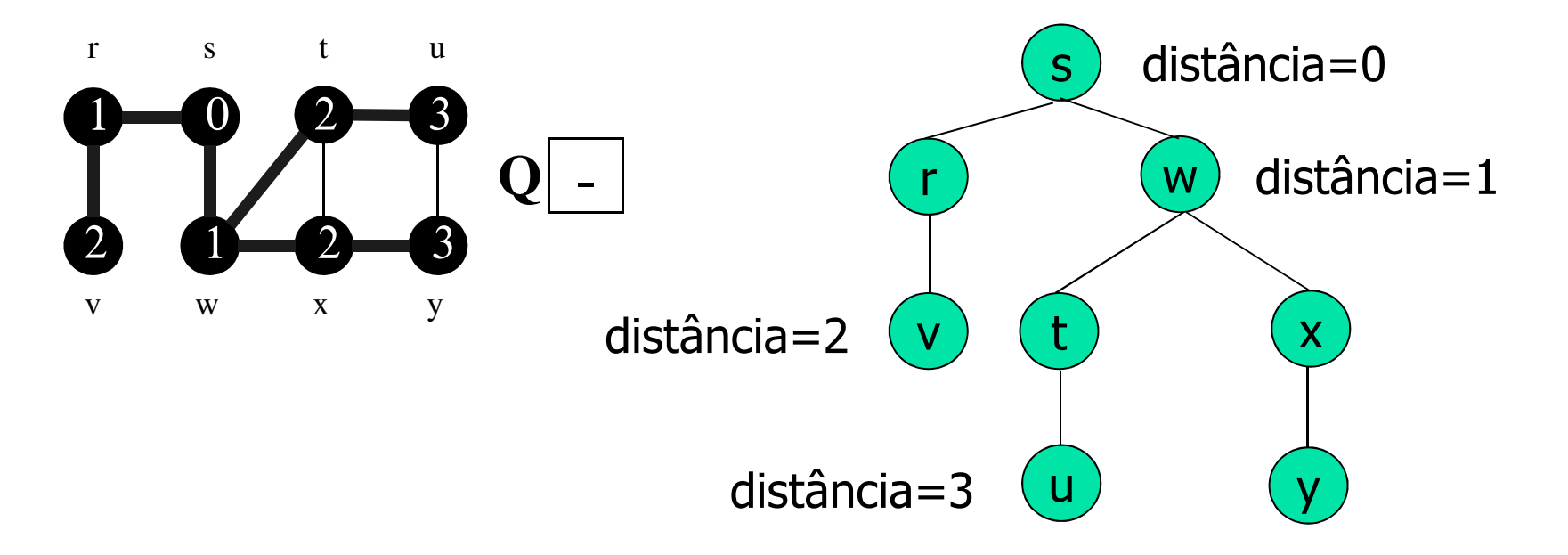

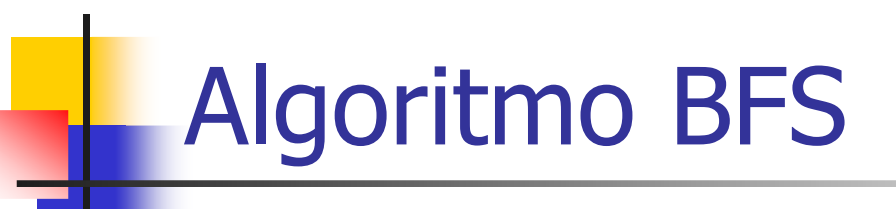

#### **BFS**(G,s) 01 **for** each vertex <sup>u</sup> <sup>∈</sup> V[G]-{s} // ancôra (s) 02 cor[u] ← branco // cor de u<br>03 d[u] ← ∞ // distânci:  $\begin{array}{ccc} 03 & \text{d} \lceil u \rceil & \leftarrow & \infty \end{array}$  // distância de <sup>s</sup> 04 π[u] ← NIL // predecessor de u<br>05 cor[s] ← cinza 05 cor[s] ← cinza<br>06 d[s] ← 0 06 d[s] ← 0<br>07 π[s] ← N  $\begin{array}{l} 07 \ \ \pi[\,{\rm s}\,] \ \leftarrow \ {\rm NIL} \ \end{array}$  $08$  enqueue (Q, s) 09 **while** <sup>Q</sup> <sup>≠</sup> <sup>∅</sup> **do** 10 u ← <u>dequeue</u> (Q)<br><sup>11</sup> **for** each u ⊆ ∆ 11 **for** each <sup>v</sup> <sup>∈</sup> Adj[u] **do** 12 $\begin{array}{lll} 12 & \text{if} & \text{cor}[v] = \text{brane} \\ 13 & \text{cor}[v] & \leftarrow \text{cinz} \end{array}$ <sup>13</sup> cor[v] <sup>←</sup> cinza  $14$  d[v] ← d[u] + 1<br>15  $\pi$ [v] ← 11  $\overline{15}$  $\begin{array}{ccc} 15 & \pi[\text{v}] & \leftarrow & \text{u} \\ 16 & \text{e} & \text{e} & \text{u} \end{array}$  $\leftarrow$  u 16 enqueue (Q, v)  $17 \quad \text{cor}[\text{u}] \leftarrow \text{preto}$

Inicialização dos vértices do grafo

Inicializa o vértice ancôra *(s)* 

Visita cada vértice adjacente de u

#### Propriedades do BFS

- Dado um grafo  $G = (V,E)$ , o BFS descobre todos os vértices alcançáveis a partir da fonte **s**
- Ŀ, **Computa a menor distância para todos os** vértices alcançáveis
- Ŧ O subgrafo contendo os caminhos percorridos é chamado de **breadth-first tree**
- **Para cada vértice v alcançável de**  $s$ **, o caminho** na *breadth-first tree* de s a v, corresponde ao **caminho mínimo** ente se vem G

#### Tempo de Execução do BFS

#### Ŀ, Seja um grafo  $G = (V,E)$

- П Os vértices são enfileirados quando sua cor é branca
- П Assumindo que o *enqueue* e *dequeue* são  $O(1)$ , esta operação custa O(/V/)
- × As listas de adjacência são percorridas somente quando um vértice é desenfileirado
- П A soma de todos os tamanhos da lista é  $\mathcal{O}(|E|)$ . O tempo *O(|E|)* é gasto no caminhamento
- Portanto o algoritmo é O(|V|+|E|)
	- × ou seja, linear com a lista de adjacência que representa G

#### Caminhamento em Profundidade

- Nós que são visitados pela primeira vez são marcados em cinza
	- × O momento da primeira visita é definido como **tempo de descoberta do nó**
	- П A cor cinza em  $\nu$  indica que ainda há vértices adjacentes a v que não foram visitados
- Ŧ **Quando não houver mais adjacentes a visitar a** partir de um nó, ele é marcado em preto (azul nos exemplos)
	- × **Este momento é denominado tempo de término**

# Ideia Básica do DFS (1)

- $\mathcal{L}_{\mathcal{A}}$ Caminha(v)
- Marcar v como visitado
- Ŀ, Para cada adjacente(va) executamos caminha(va)
- Ŧ Caminha é executado novamente para todo v que não tenha sido alcançado

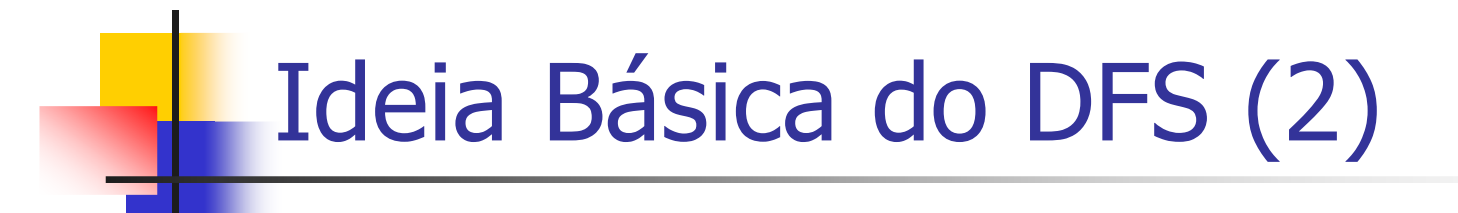

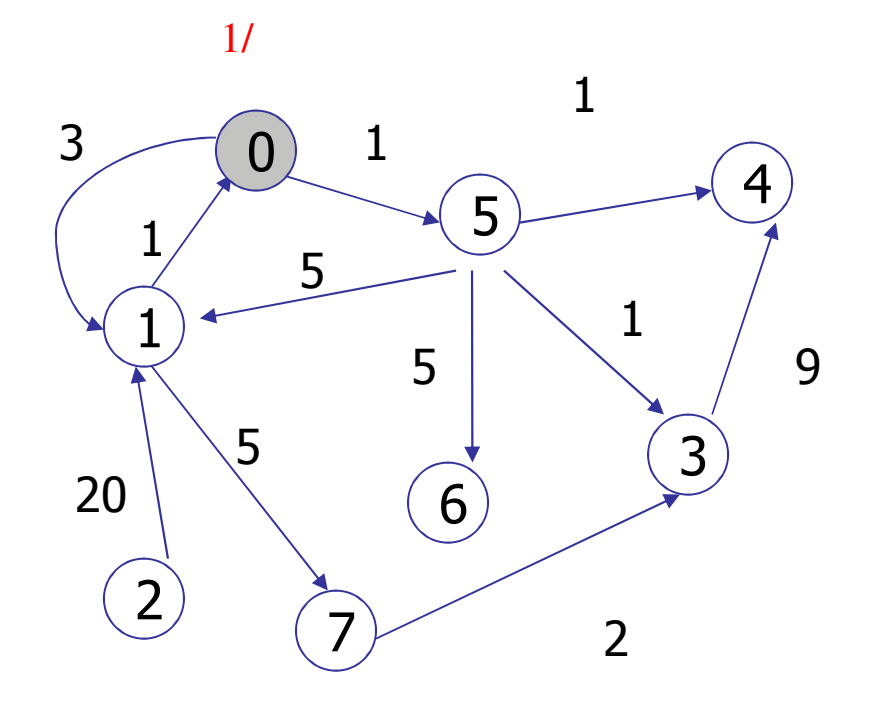

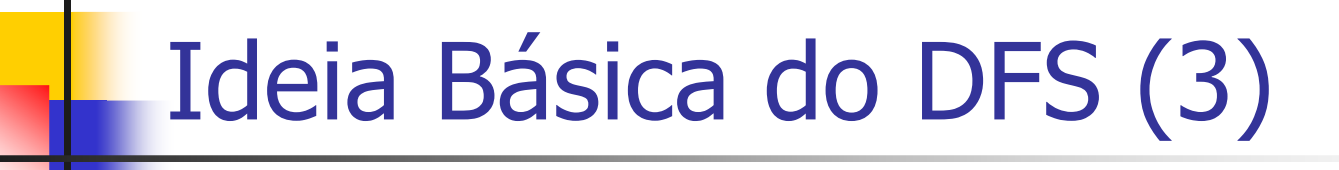

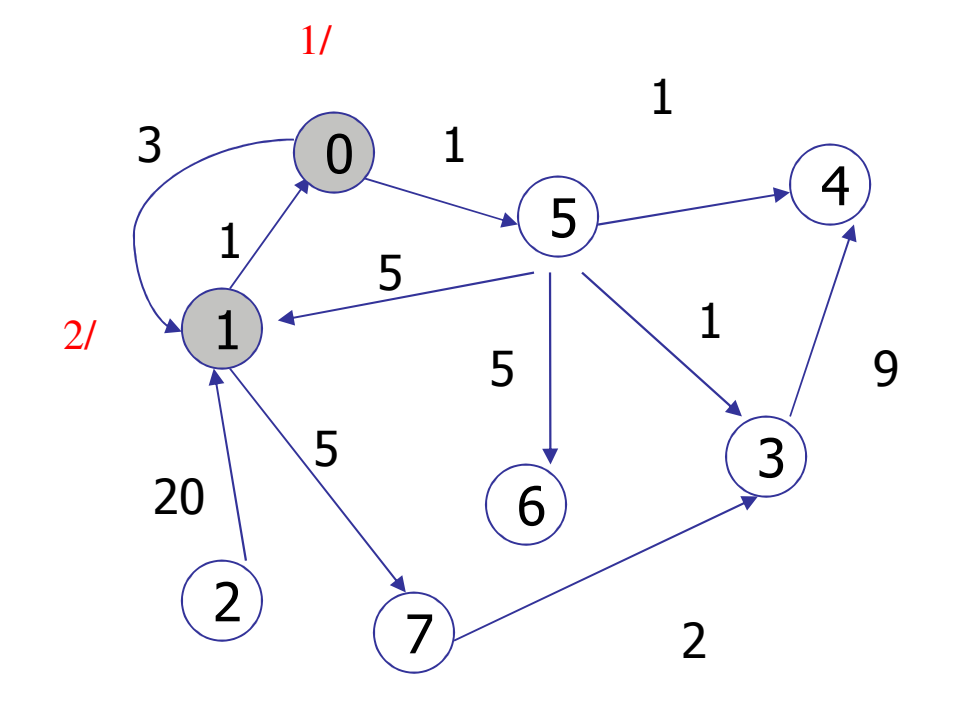

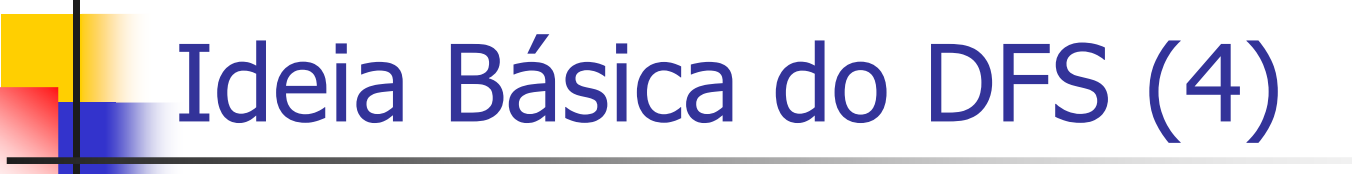

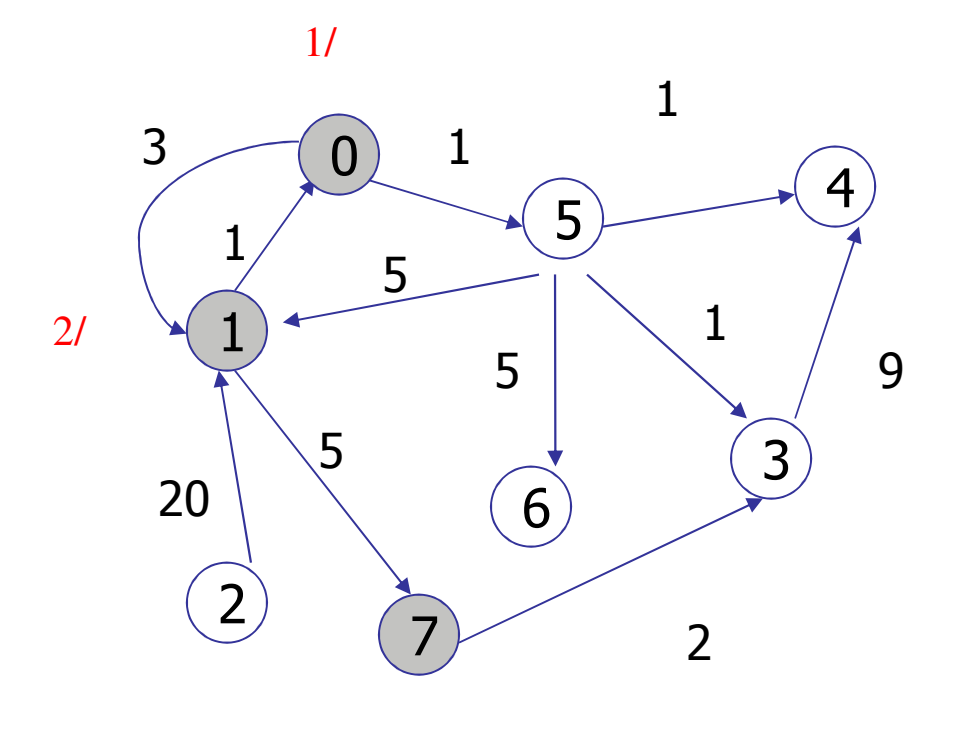

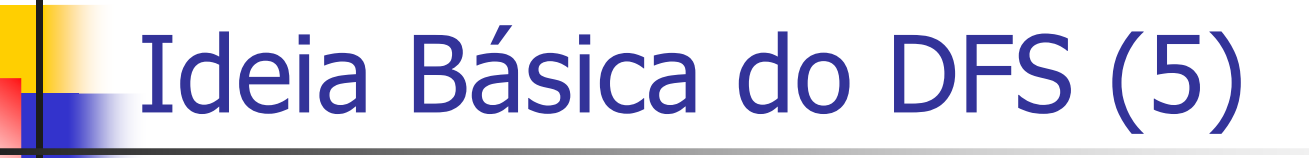

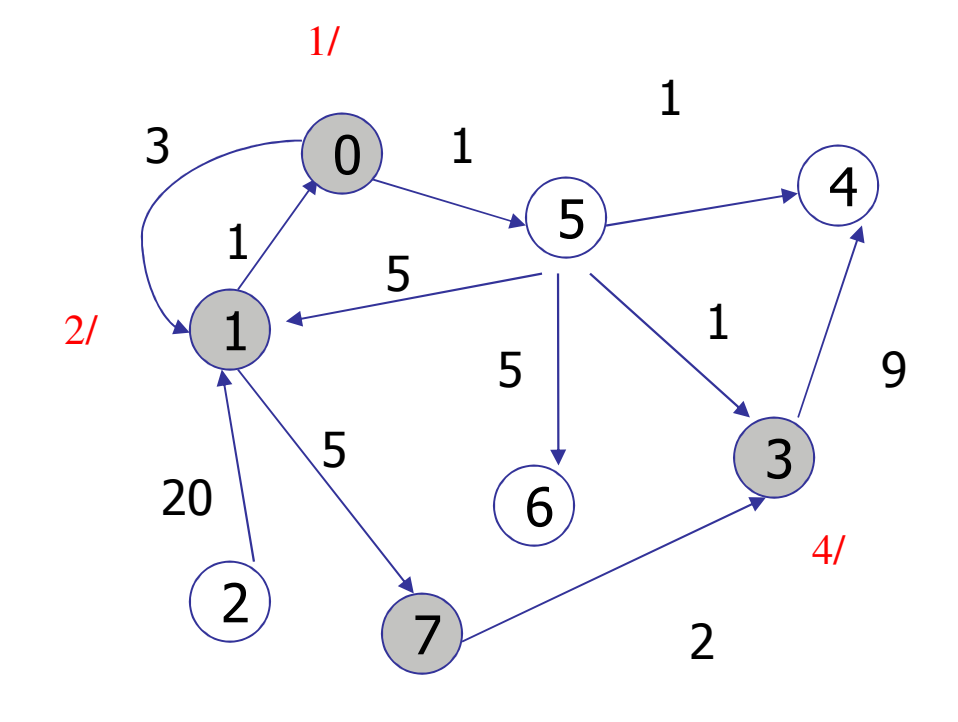

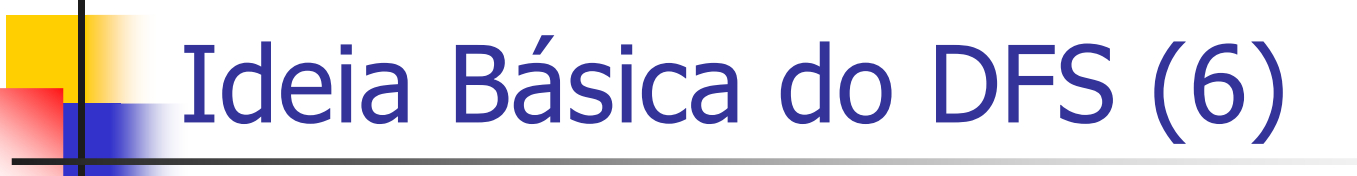

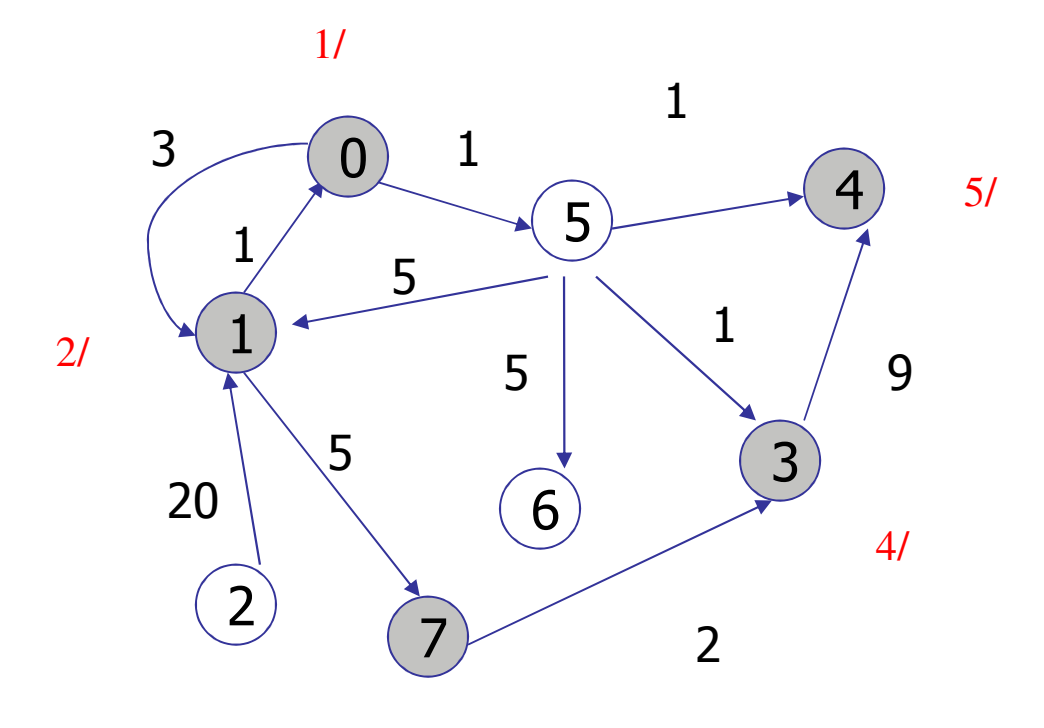

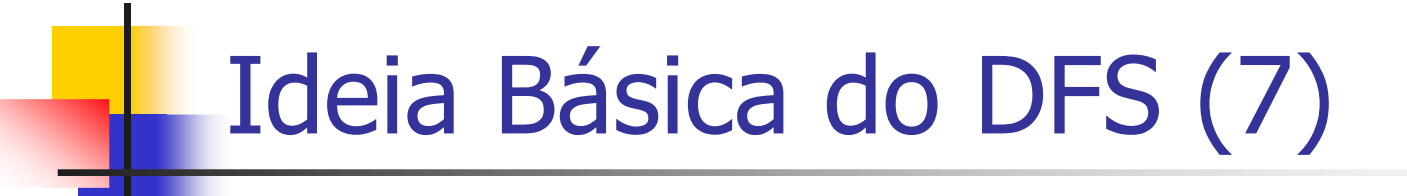

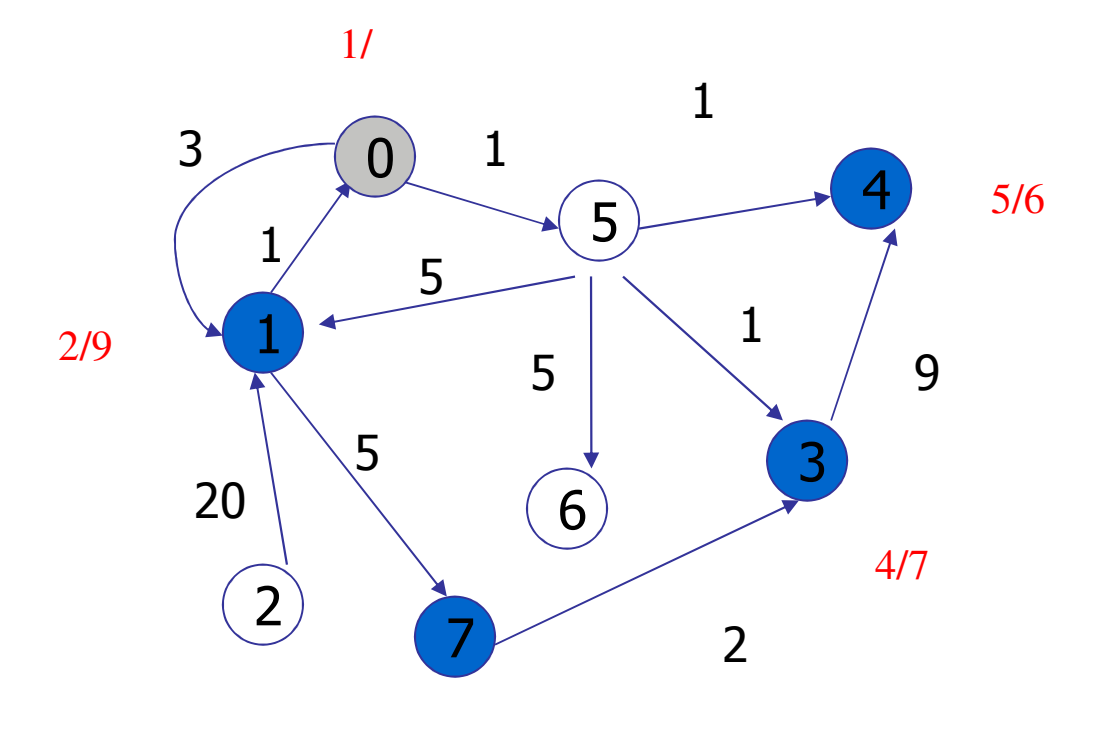

# Ideia Básica do DFS (8)

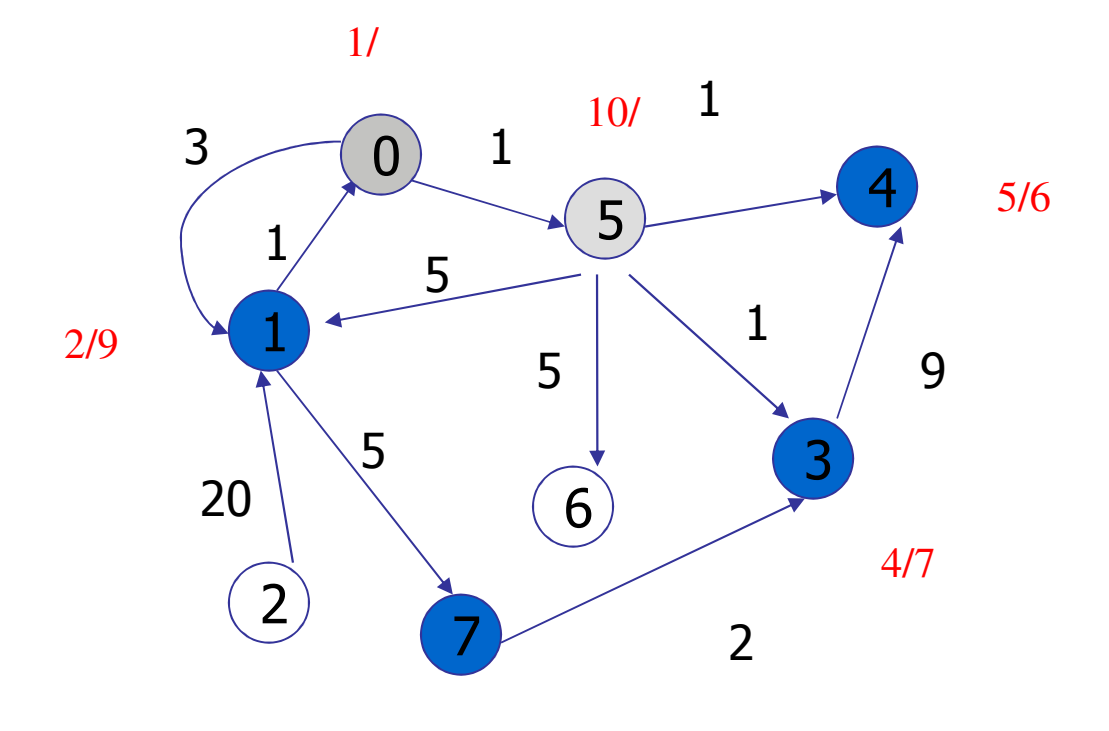

# Ideia Básica do DFS (9)

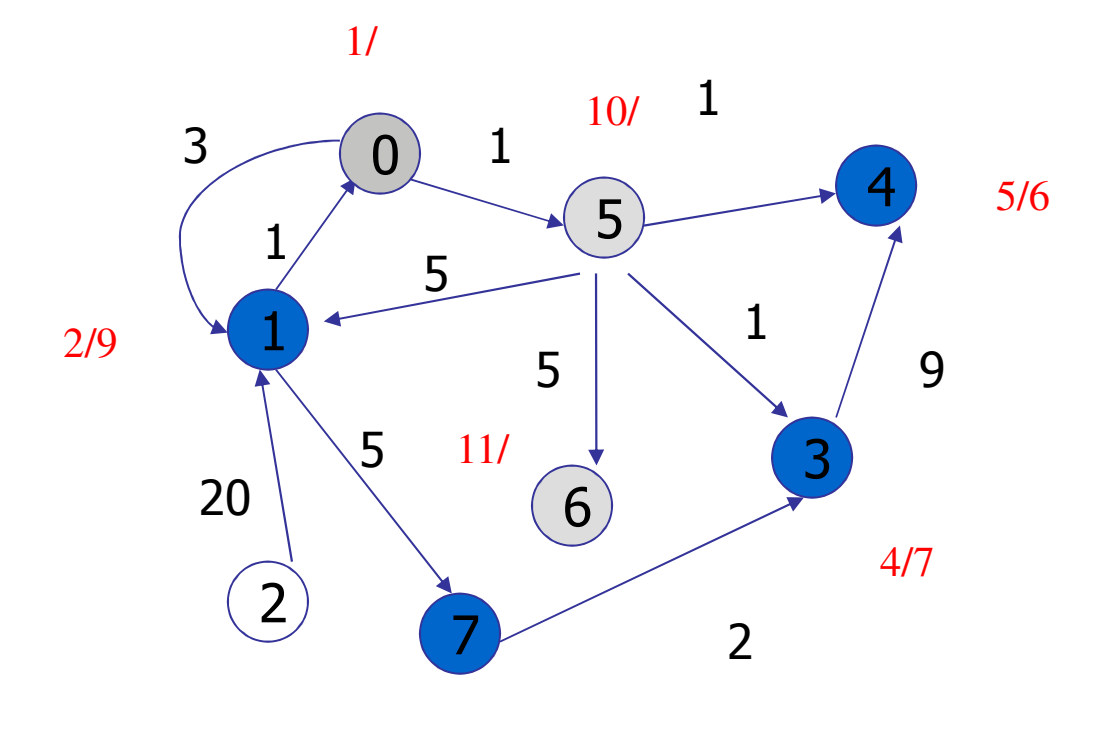

# Ideia Básica do DFS (10)

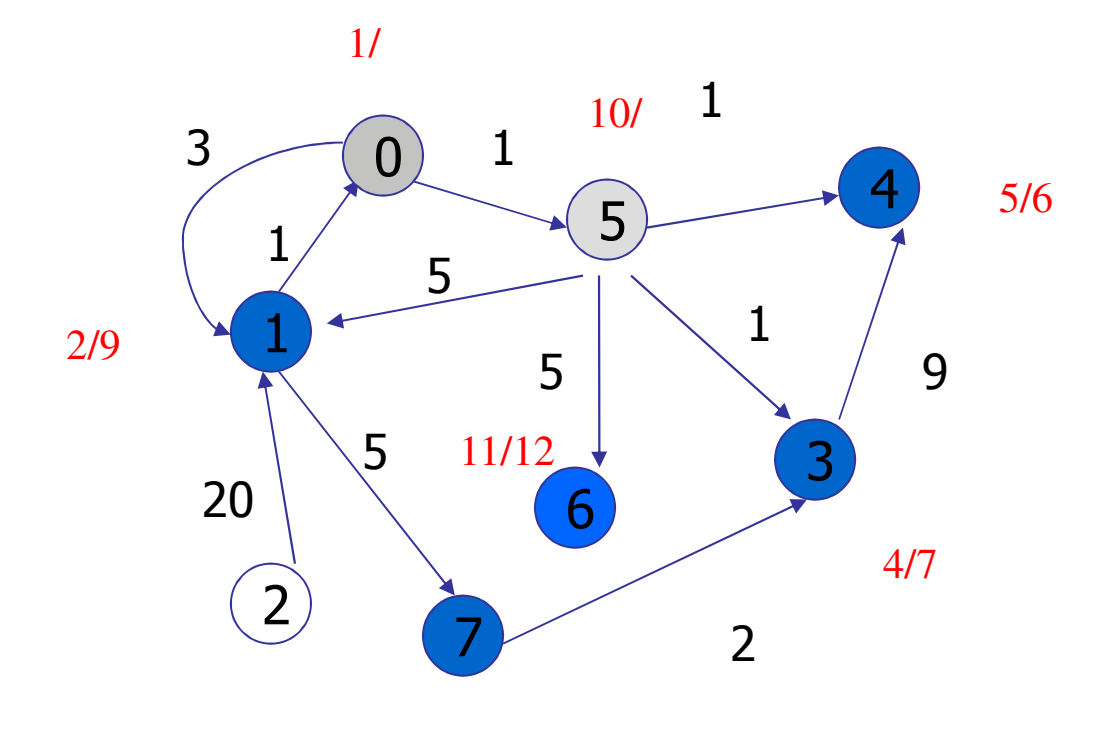

# Ideia Básica do DFS (11)

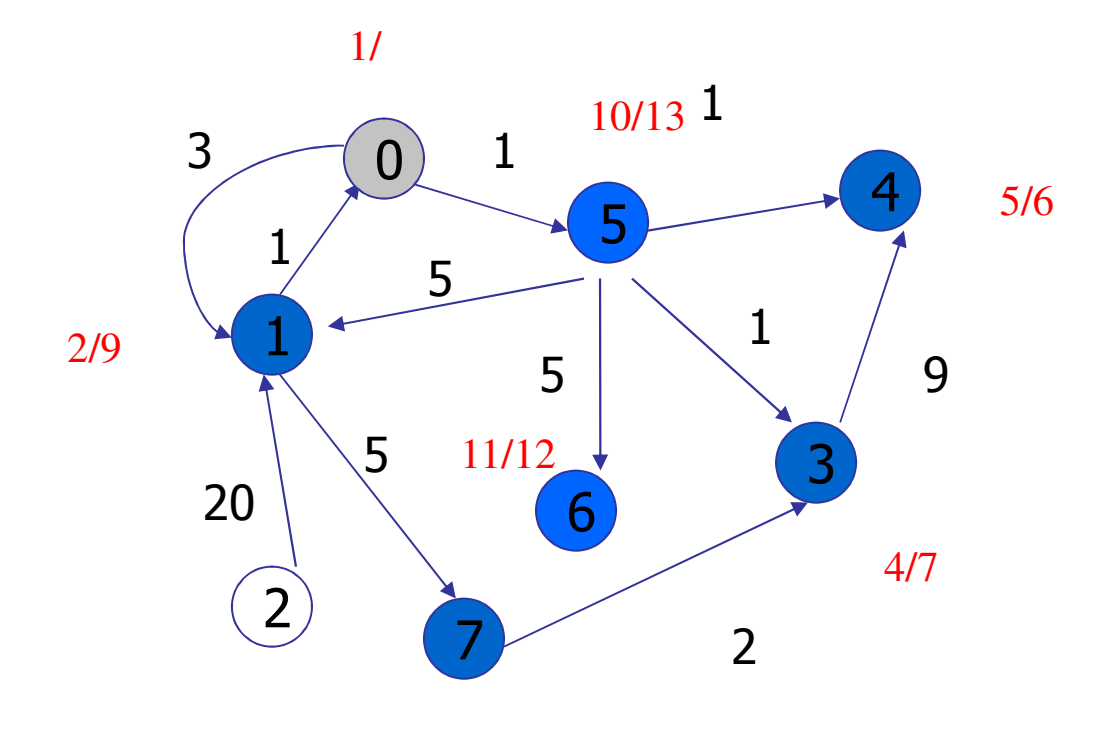

# Ideia Básica do DFS (12)

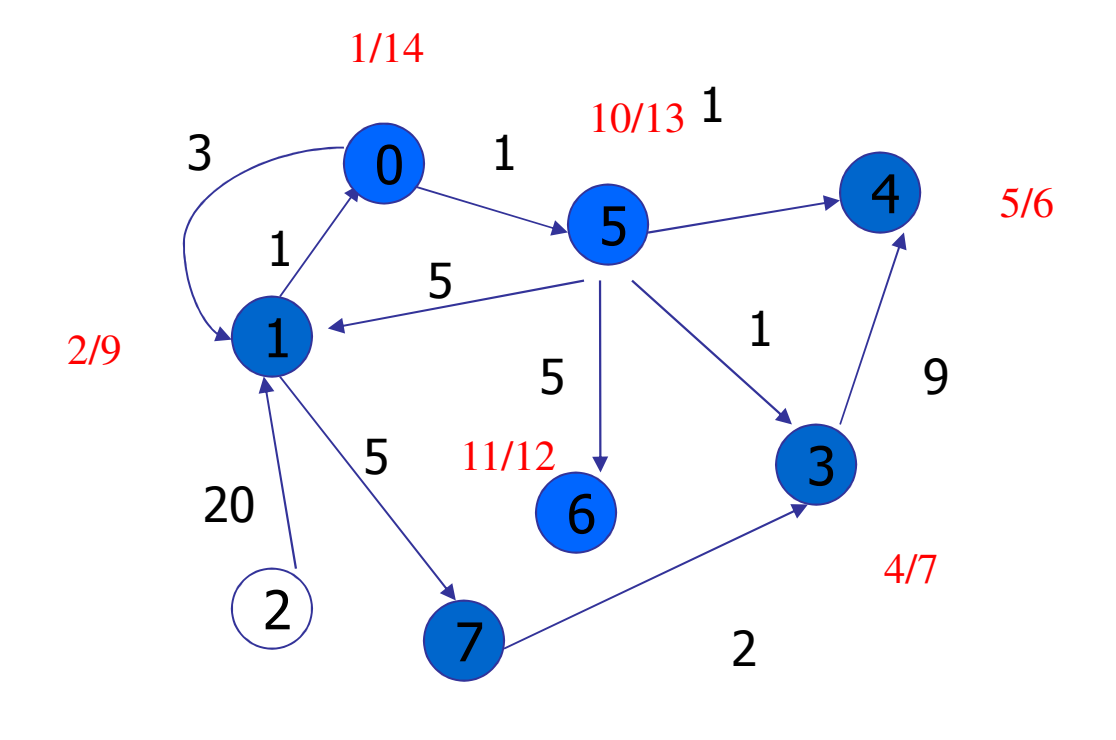

# Ideia Básica do DFS (13)

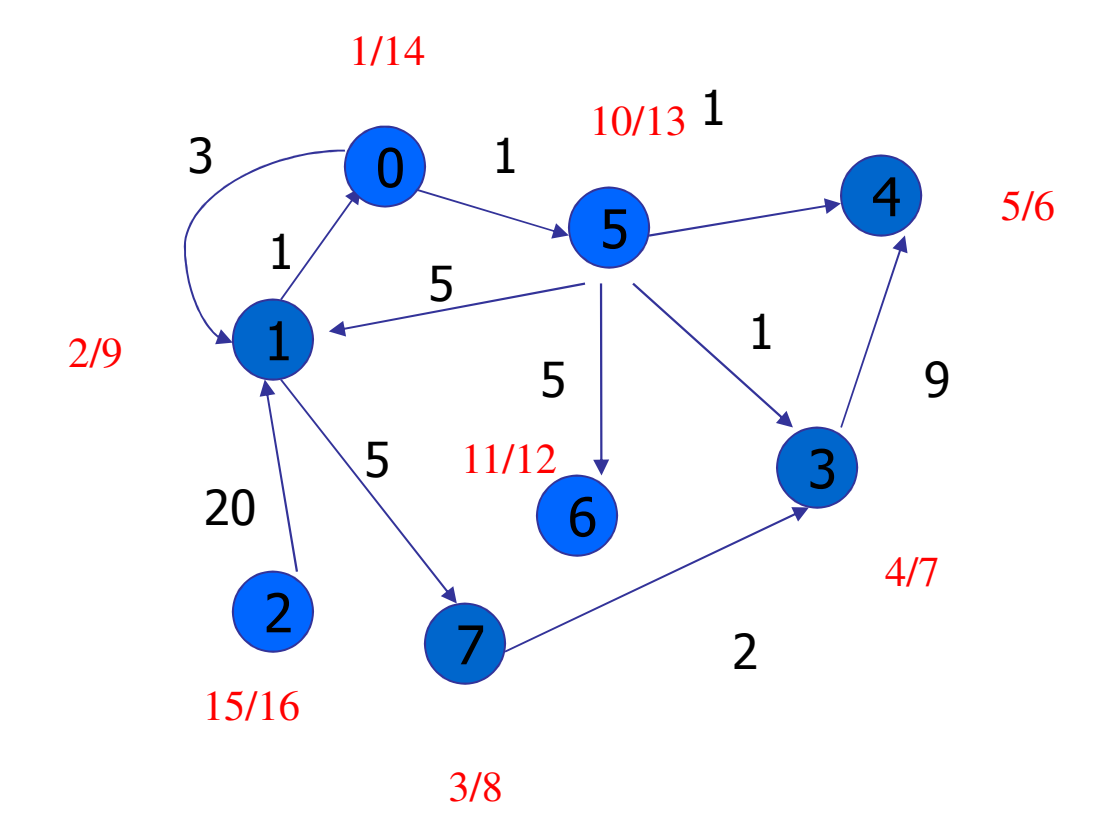

### Algoritmo do DFS (1)

- **Iniciando em um vértice**  $s$ **, escolhe-se um** adjacente *t não visitado*
- Ŀ, Visita-se  $t e$  escolhe-se um adjacente  $u$  não visitado, e assim por diante
- Ŧ Quando todos os adjacentes a *t* tiverem sido visitados, toma-se um próximo adjacente a *s* não visitado e prossegue-se o caminhamento
- Se restarem quaisquer vértices não descobertos, então um deles será selecionado como uma nova origem

#### Algoritmo do DFS (2)

- $\overline{\mathbb{R}}$ **Inicializa todos os vértices de branco**
- Visita cada um dos vértives brancos
- Um vértice é **branco** se ainda não foi visitado
- $\overline{\mathbb{R}}$ **Um vértice é cinza** se foi visitado mas se os seus adjancentes ainda não foram todos visitados
- Um vértice é **preto** se ele e todos os seus adjcentes foram visitados

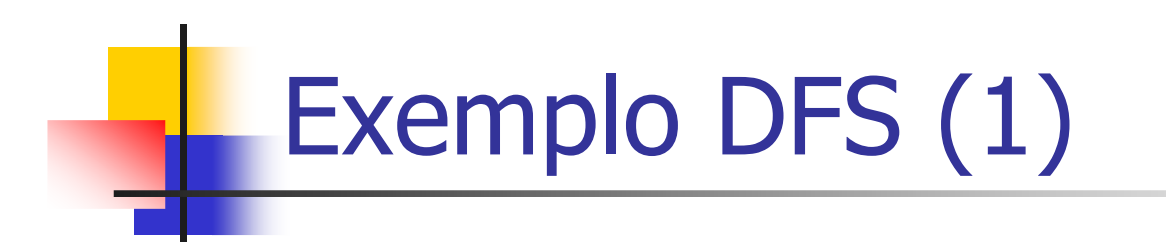

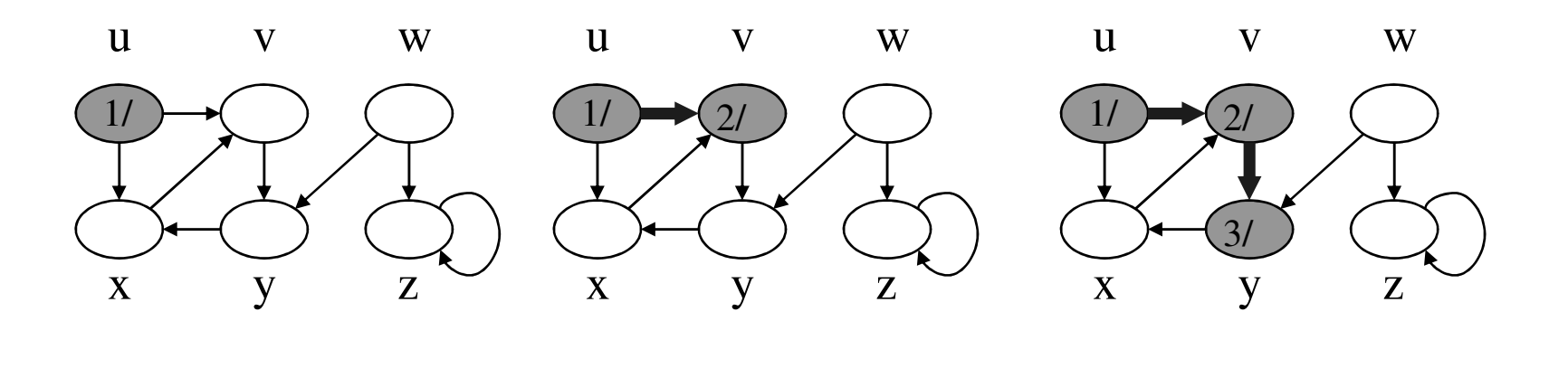

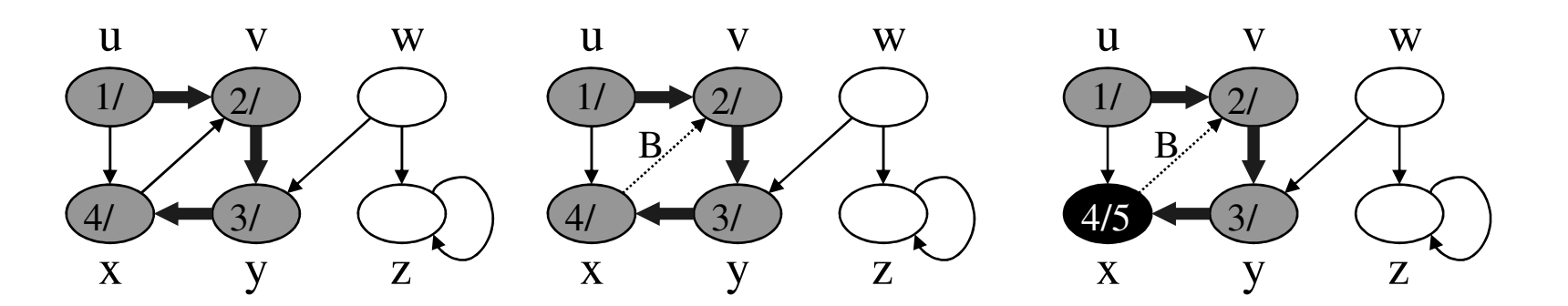

**B = Aresta Reversa (cinza-cinza) – descendente para o ancestral**

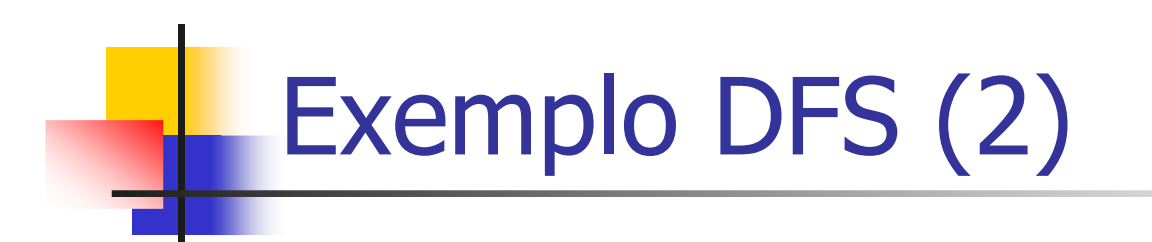

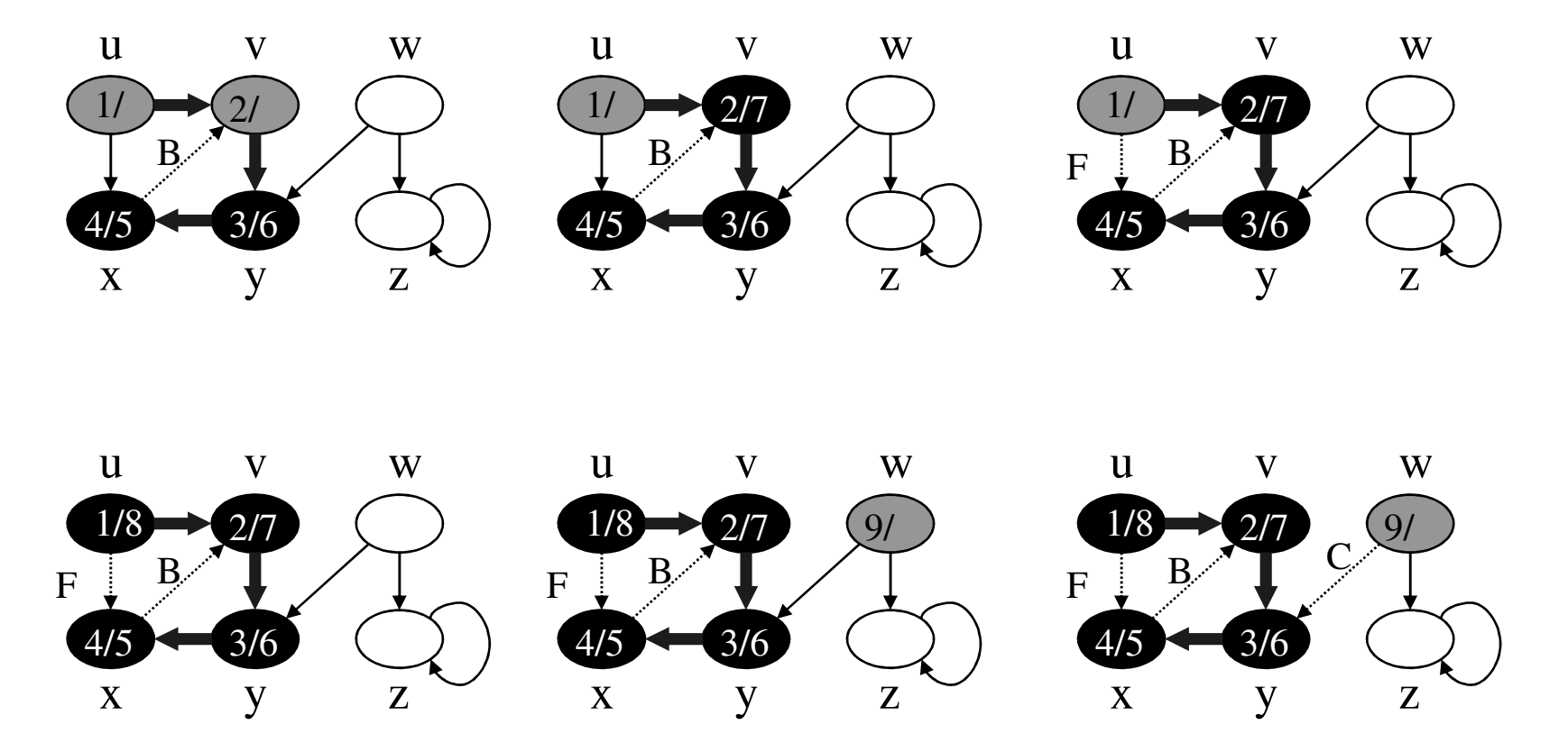

**F = Aresta Direta (cinza-preto) – ancestral para o descendenteC = Aresta Cruzamento (cinza-preto) – entre sub-árvores**

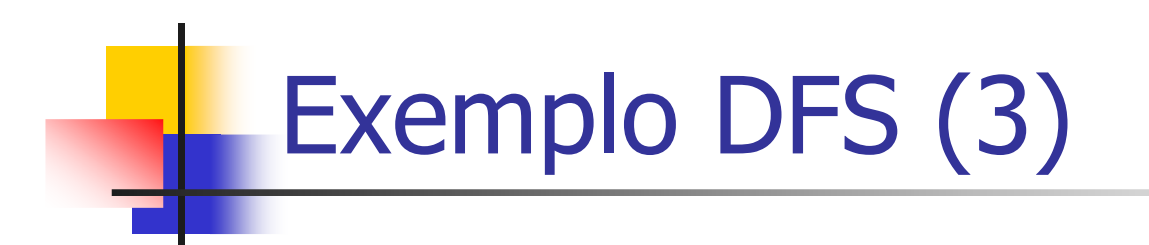

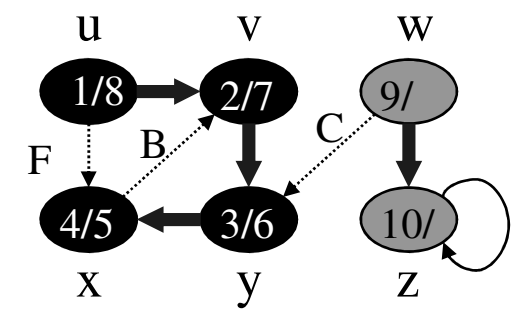

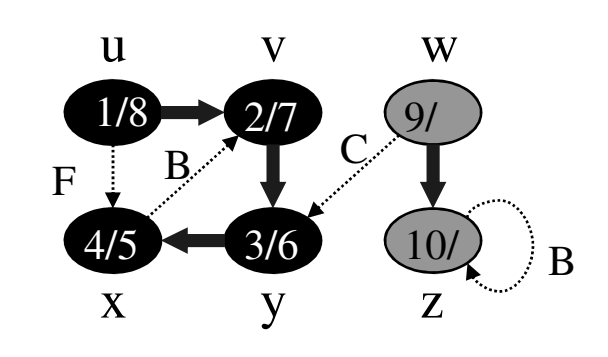

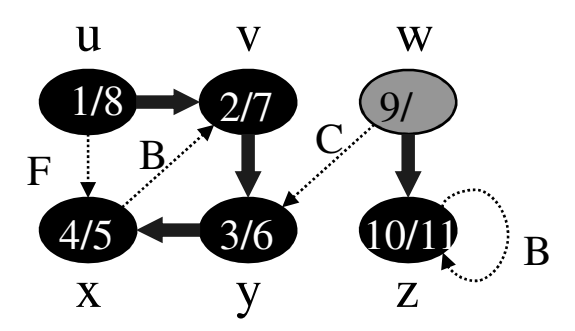

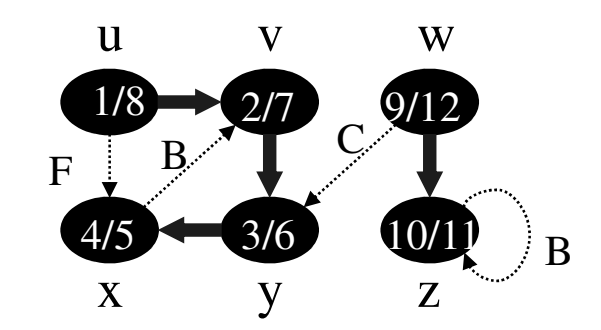

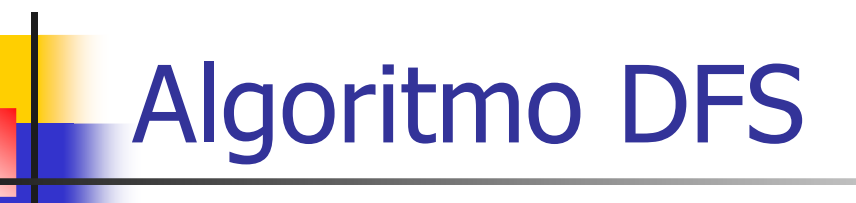

```
DFS(G)for each vertex u \in V[G]1
\overline{2}do color[u] \leftarrow WHITE
3
              \pi[u] \leftarrow \text{NIL}4 time \leftarrow 05 for each vertex u \in V[G]do if color[u] = WHITE
6
\overline{7}then DFS-VISIT(u)
```
Pintam todos os vértices de<br>branco e inicializam os camr branco e inicializam os campos  $\pi$  com NIL onde  $\pi[u]$ representa o predecessor de  $u$ 

```
DFS-VIST(u)1 color[u] \leftarrow GRAY \triangleright White vertex u has just been discovered.
2 time \leftarrow time + 13 d[u] \leftarrow timefor each v \in Adj[u] \Rightarrow Explore edge (u, v).
4
5
          do if color[v] = WHITE
6
                then \pi[v] \leftarrow u\overline{7}DFS-VISIT(v)color[u] \leftarrow BLACK \Rightarrow Blacken u; it is finished.
8
9
    f[u] \leftarrow time \leftarrow time + 1
```
#### Tempo de Execução do DFS

- Ŧ **Os loops do DFS tomam tempo**  $\mathcal{O}(|V|)$  **cada,** excluindo o tempo de execução de DFS-Visit
- Ŀ, DFS-Visit é chamado uma vez para cada vértice branco e pinta o vértice de cinza imediatamente
- Ŧ **Para cada chamada** *DFS-visit* **o loop interage** sobre os adjacentes do vértice
- **Assim o custo somado de todas as chamadas de** DFS-Visit é Θ(|E|)
- Ŧ **Portanto, o DFS é** Θ**(|V|+|E|)**

#### Propriedades do DFS

- O resultado da DFS é um **grafo de precedência**
- Pode-se identificar **ciclos** no grafo (usando as arestas de retorno (B))
- Ŧ **Tempos de descoberta e término podem ser** usados para diversas finalidades
	- П **DFS** Timestamping

# DFS Timestamping

- O DFS gera uma ordenação de tempo monotonicamente crescente, ou seja um "relógio global" entre os vértices
- Ŧ ■ Tempo de descoberta/tempo de término

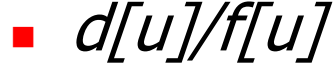

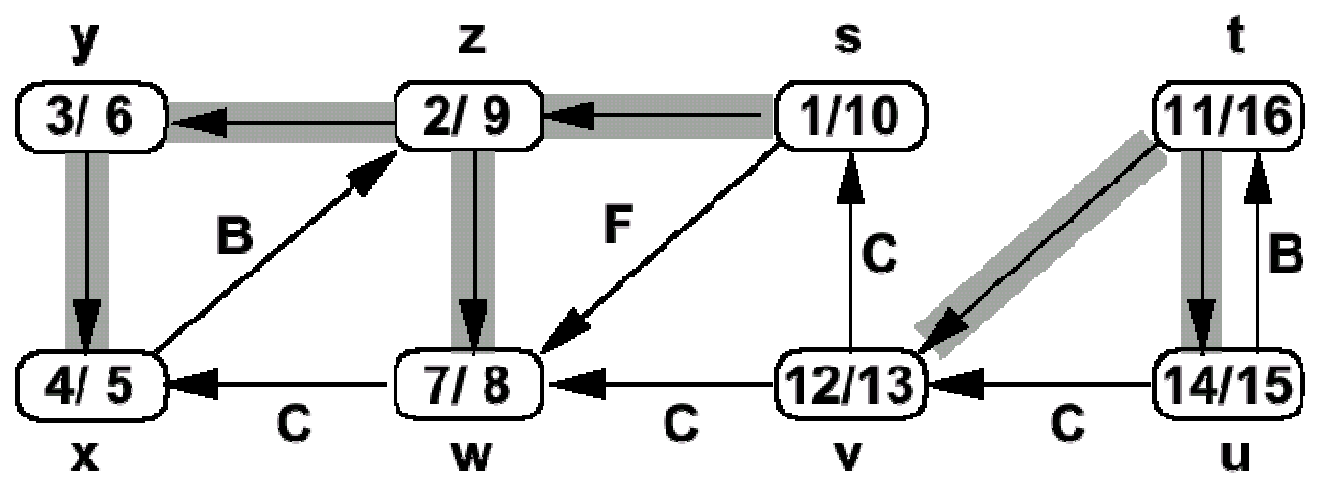

PAA-DCC-UFAMTeorema dos Parêntesis: Propriedades (1)

- **Tempos de descoberta e fim podem ser** associados a uma estrutura de parêntesis
	- × A descoberta de  $u$  é representada com "(u"
	- П  $\blacksquare$  O fim do processamento de  $u$  é representado com "u)"
	- П A história das descobertas e fins gera uma expressão bem formada (parêntesis corretamente aninhados)

#### **PARA-DECE-UPACE-UPACE-UPACE-UPACE-UPACE-UPACE-UPACE-UPACE-UPACE-UPACE-UPACE-UPACE-UPACE-UPACE-UPACE-UPACE-UPACE-UPACE-UPACE-UPACE-UPACE-UPACE-UPACE-UPACE-UPACE-UPACE-UPACE-UPACE-UPACE-UPACE-UPACE-UPACE-UPACE-UPACE-UPACE-U** Propriedades (2)

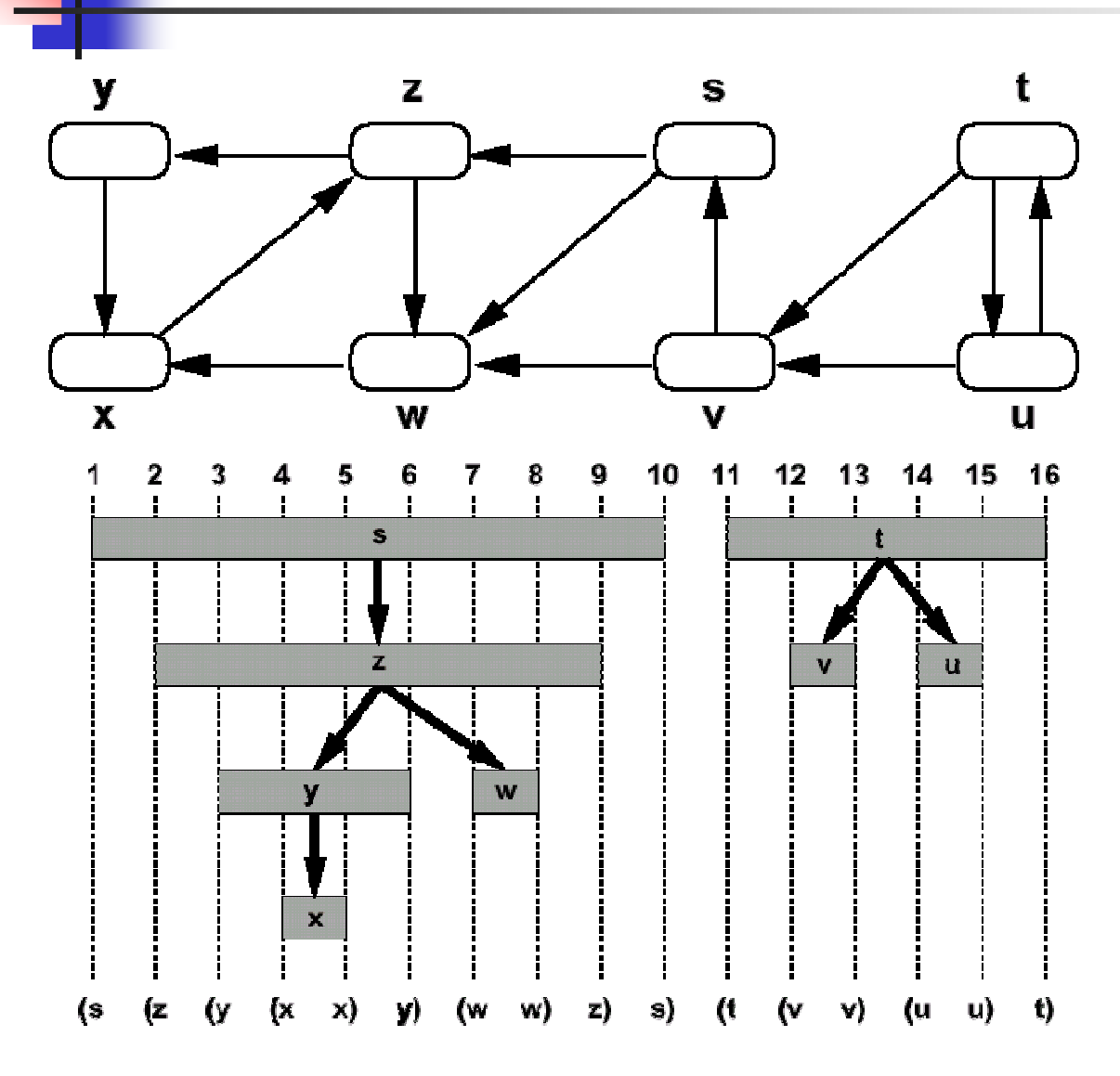

Se dois intervalos se superpõem, então um deles é aninhado no outro, e o vérticecorrespondente ao<br>menor intervalo é i menor intervalo é um descendente do vértice que corresponde ao maior

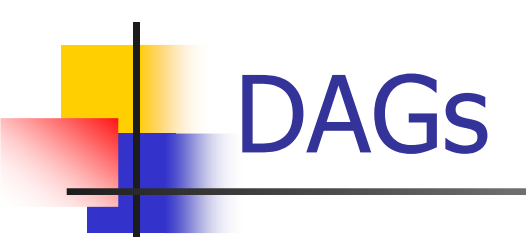

- **Grafos Dirigidos Acíclicos ou** *Direct Aciclic Graphs* (DAGS)
- Usados geralmente para indicar a precedência entre eventos
- k. **Uma ordenação total para os eventos pode ser** gerada usando o algoritmo de **Ordenação Topológica**

# Ordenação Topológica

- H **Dansida de um DAG**
- M. **Diagonação linear de todos os vértices tal que,** para toda aresta  $(u, v)$  no DAG,  $u$  aparece antes de v na ordenação

```
TopSort(G)
```
1) Execute DFS(G) para computar os tempos de término f[v] de cada vértice v

2) Gere uma lista ordenada de acordo com f[v]

# Ordenação Topológica: Exemplo

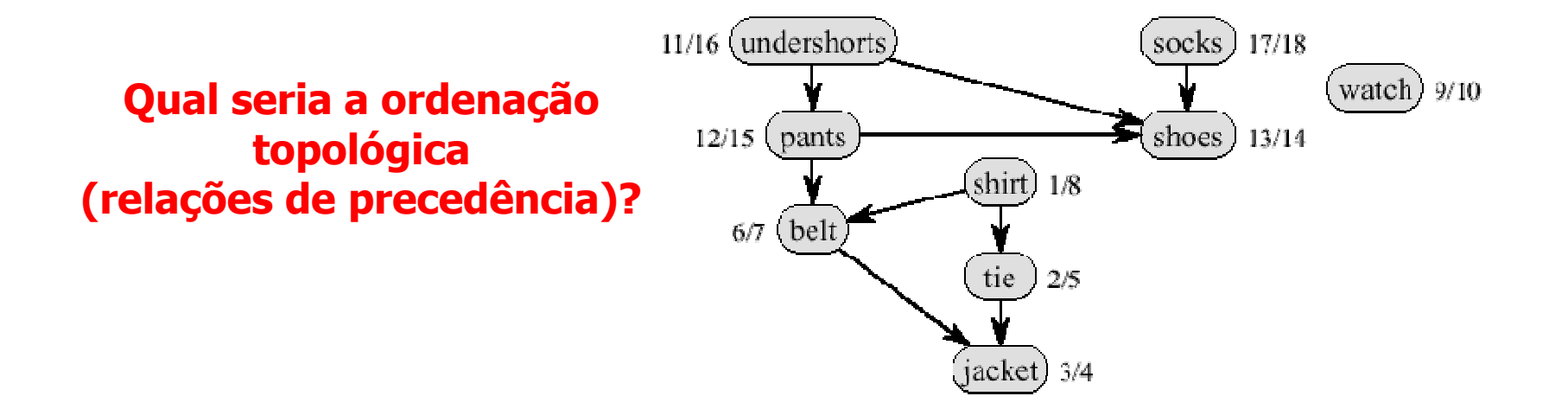

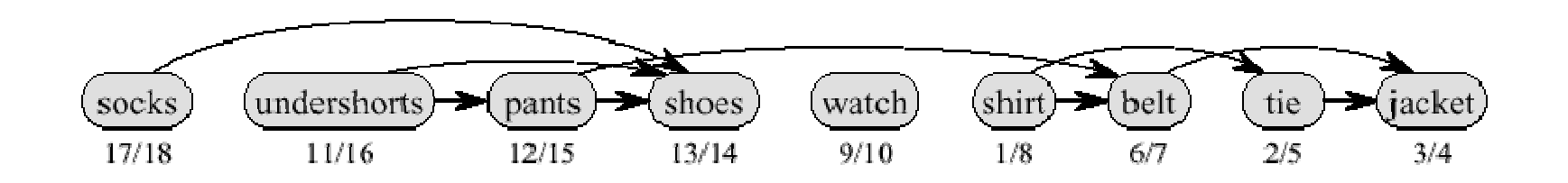

PAA-DCC-UFAMOrdenação Topológica: Observações

- A ordenação pode iniciar por qualquer vértice
- É possível encontrar diferentes ordenações topológicas corretas para um mesmo grafo orientado acíclico

PAA-DCC-UFAMOrdenação Topológica: Aplicações (1)

- É utilizado sempre se necessita uma ordem para execução de tarefas onde há pré-requisitos (dependências) entre tarefas
- Ŧ Matérias para se cursar uma graduação: o algoritmo garante que nenhum pré-requisito será quebrado
- **Construir um prédio, onde há várias tarefas:** colocar telhado, montar parede, montar porta, parede, acabamento
	- × Não se coloca o teto antes de subir as paredes
PAA-DCC-UFAMOrdenação Topológica: Aplicações (2)

- **Uma outra aplicação são programas de planilha** eletrônica
	- × Há várias células e às vezes uma célula tem uma fórmula que depende de outras células. Se existe uma célula A1, uma célula B1 com fórmula que depende de A1 e uma célula C1 que depende de B1, não se pode atualizar A1, depois C1 e depois B1

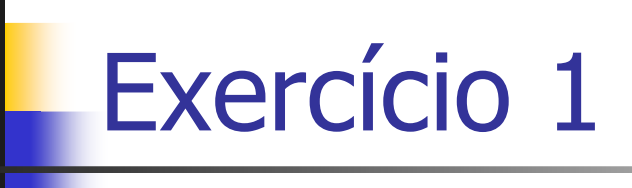

- **Desenhe o grafo**  $G=(V,E)$  **onde** 
	- ×  $V=\{0,1,2,3,4,5,6\}$
	- ×  $E=\{ (0,1,4), (2,5,5), (1,3,2), (4,6,1) \}$
	- × O terceiro elemento de cada aresta é um atributo da aresta
- k. **Escreva um programa para representar este** grafo usando lista e matriz de adjacência
	- П Use as funções **fopen** (abri arquivo) e **feof** (checa fim do arquivo) e **fscanf** (extrai caracter)
	- × ■ O arquivo deve conter pares de arestas do grafo

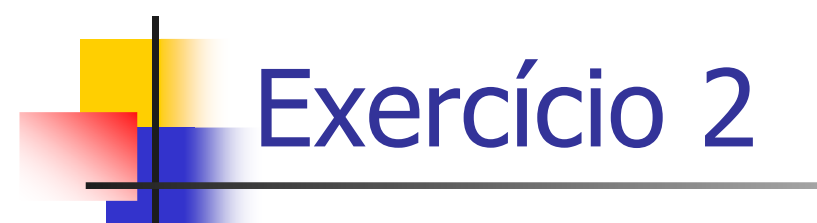

- Apresente o caminhamento em largura para o seguinte grafo *G=(V,E)* onde
	- ×  $V=\{0,1,2,3,4,5,6,7\}$
	- П  $E=\{ (0,1), (0,2), (1,3), (1,4), (2,3), (3,4), (3,5), (5,6),\}$  $(5,7), (6,7)$

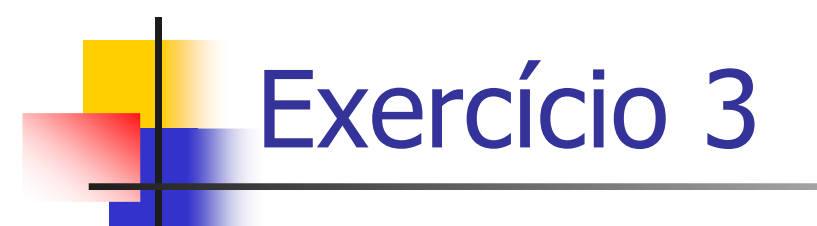

- Apresente o caminhamento em profundidade para o seguinte grafo *G=(V,E)* onde
	- ×  $V=\{0,1,2,3,4,5,6,7\}$
	- П  $E=\{ (0,1), (0,2), (1,3), (1,4), (2,3), (3,4), (3,5), (5,6),\}$  $(5,7), (6,7)$

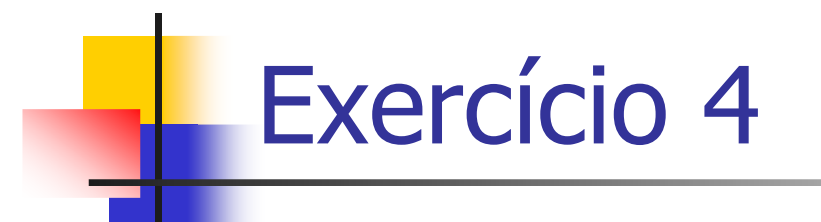

 Mostre a ordenação de vértices produzida por TOPOLOGICAL-SORT quando ele é executado sobre o grafo abaixo

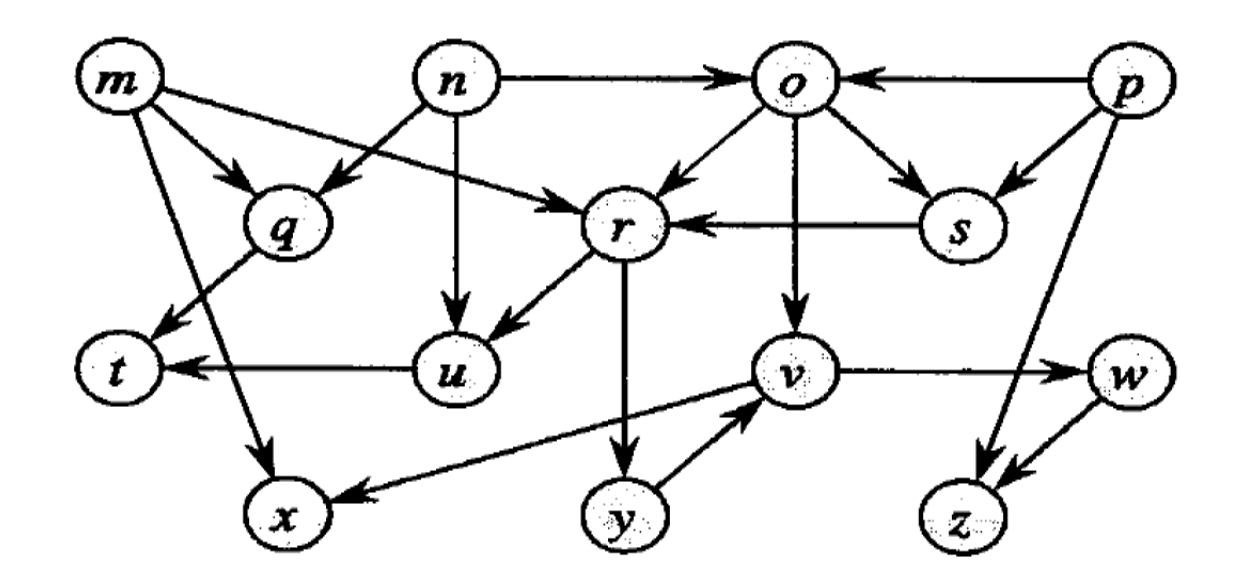